## Pannee-

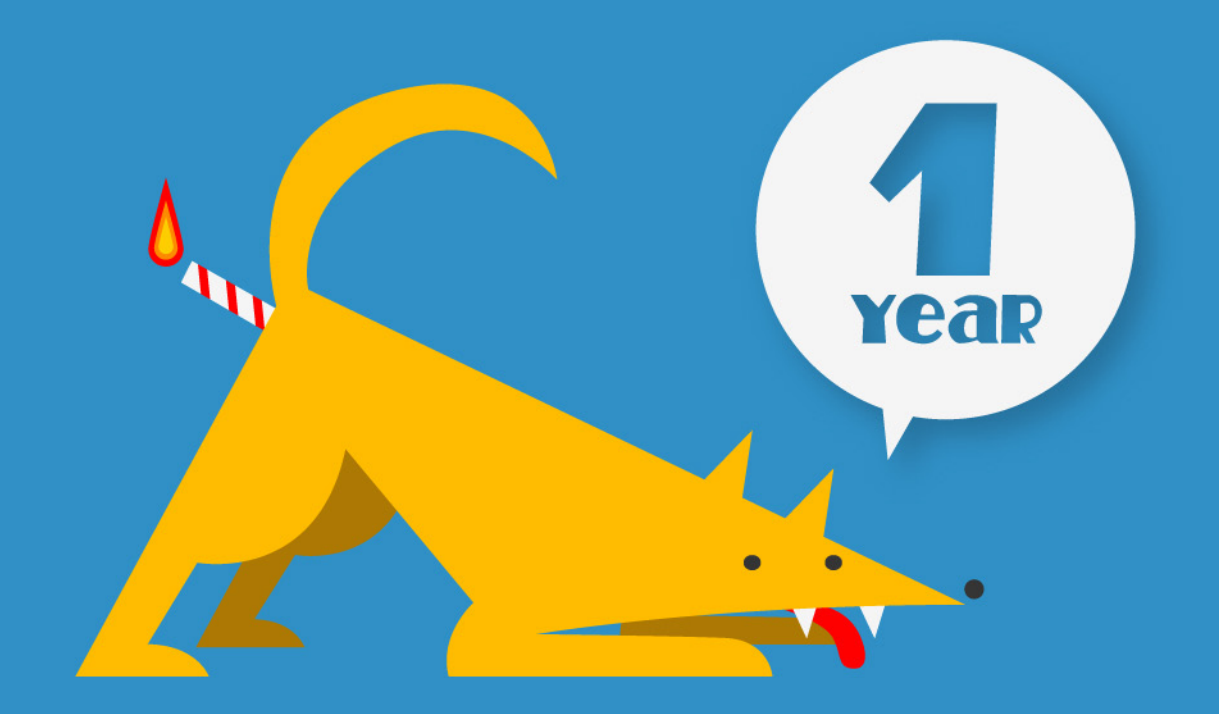

## **PANDEMIA FANZINE**

**Creado por:**

Mágoz Miguel Montaner Llorente

**Portada:**  Miguel Montaner Llorente

**Imagen de cierre:**  HAMM

**Índice**

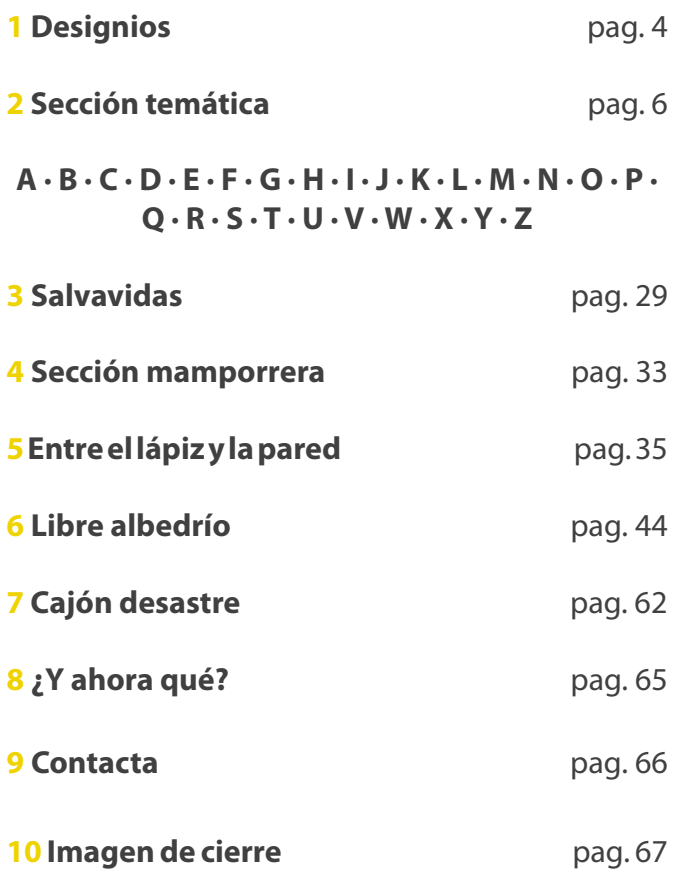

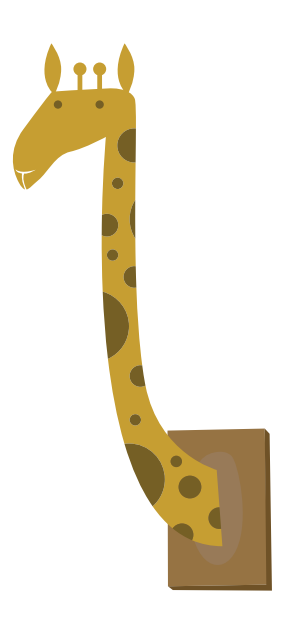

¿Quién define lo coherente? ¿Quién es quién para tachar algo de absurdo? ¿Están los locos más locos que los cuerdos? ¿O los cuerdos son los locos confundiendo locura con cordura?

> En Pandemia Fanzine tenemos una máxima: Cada loco con su tema. Estamos un poco locos y también un poco cuerdos.

Aunque parezca absurdo es así y para demostrarlo qué mejor que hacer un número dedicado a lo Absurdo.

Enterremos nuestra consciencia y dejémonos llevar por nuestros delirios, como siempre, compartiéndolos entre todos.

Muchas gracias por darle un año de vida.

**El equipo de Pandemia Fanzine**

<span id="page-3-0"></span>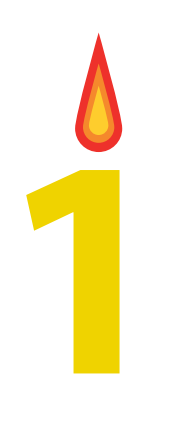

## **no pueden estar equivocadas Un millón de moscas no ¡Come mierda!**

## <span id="page-5-0"></span>**@B\$URDº**

**Dicho o hecho irracional, arbitrario o disparatado.**

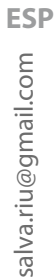

## **7Albert Salvà** salva.riu@gmail.com **Salvà Albert**  $\overline{7}$

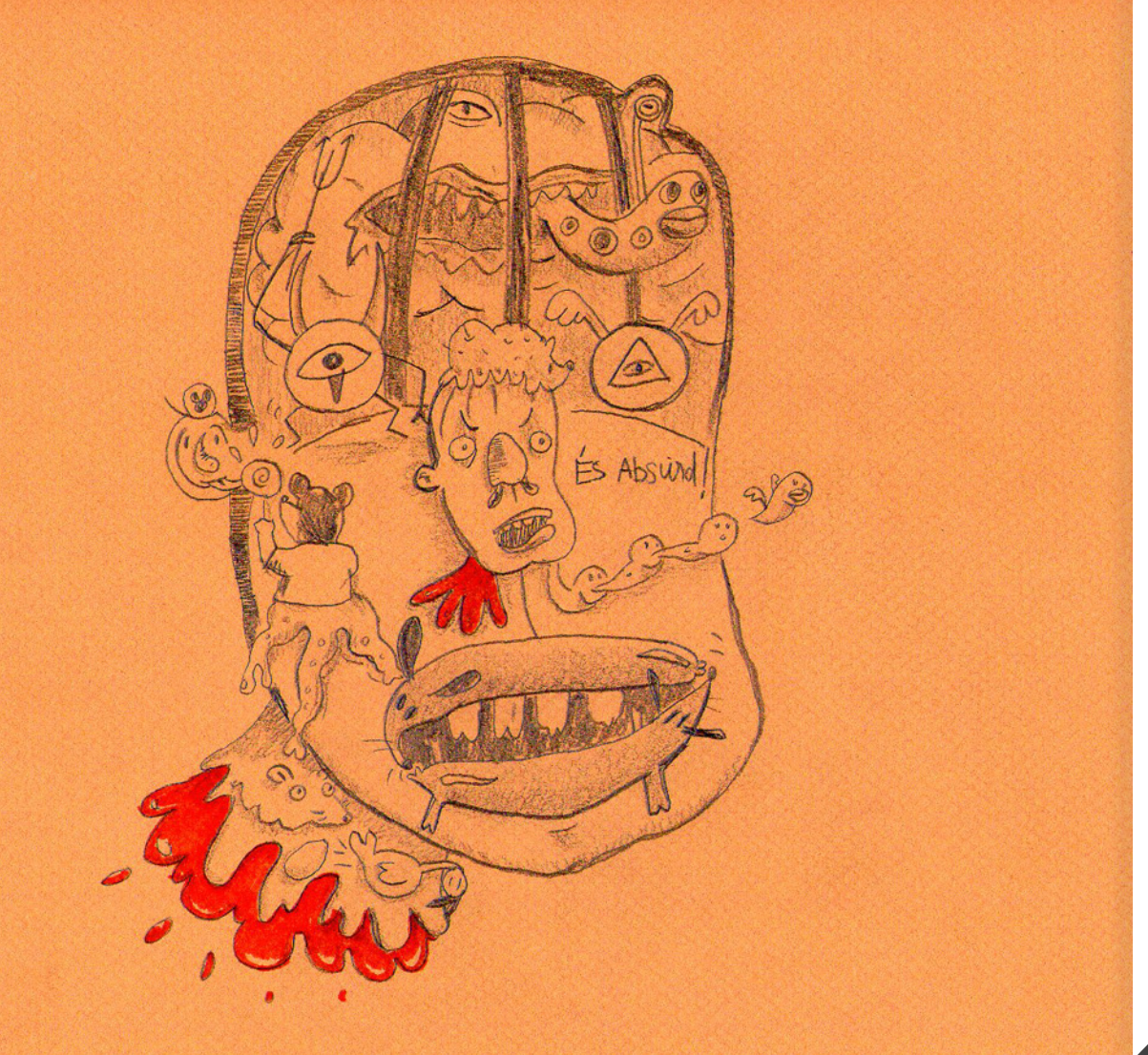

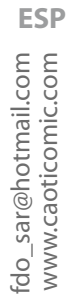

# **8**<br>**8Fernando Sar** Fernando Sar

<span id="page-7-0"></span>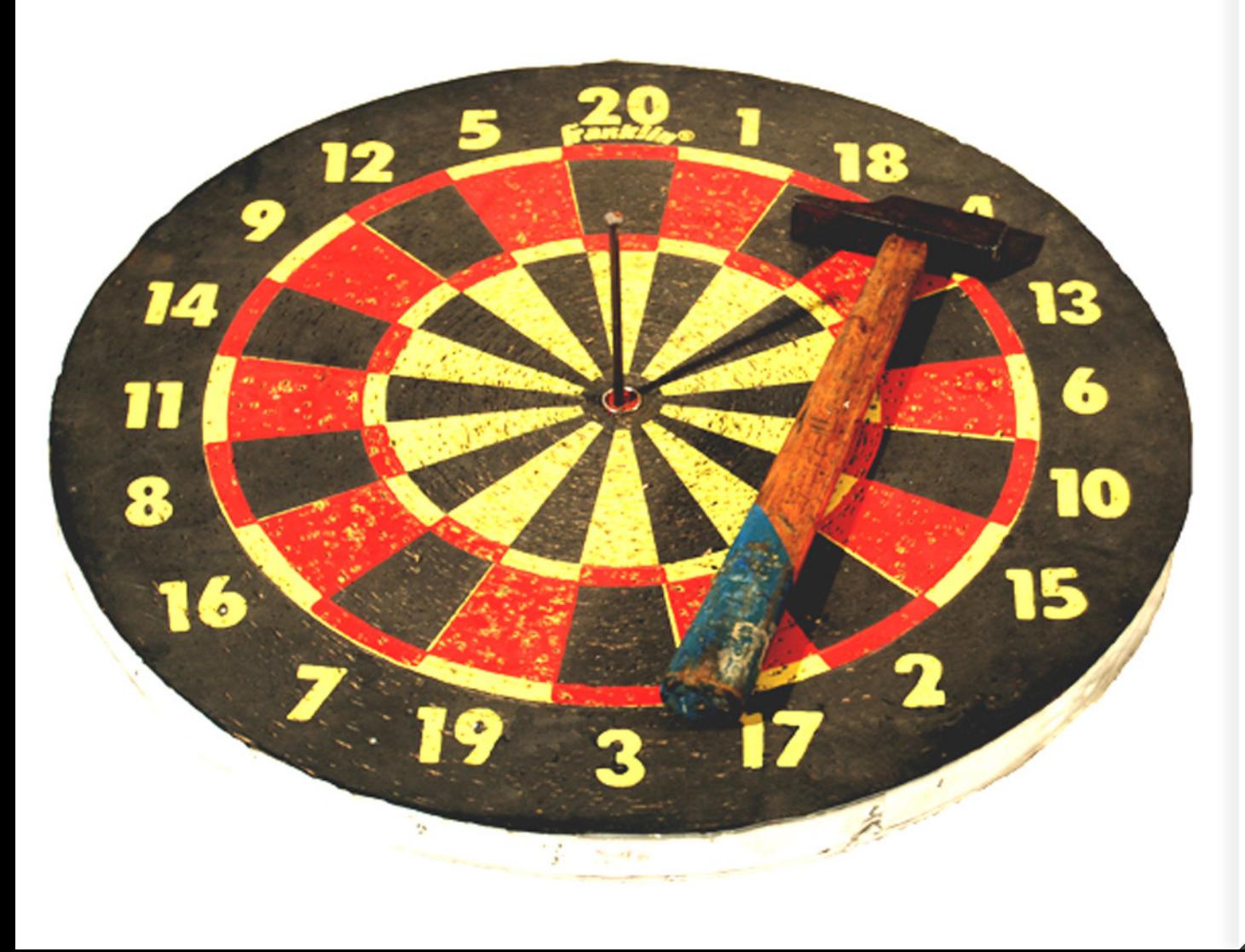

<span id="page-8-0"></span>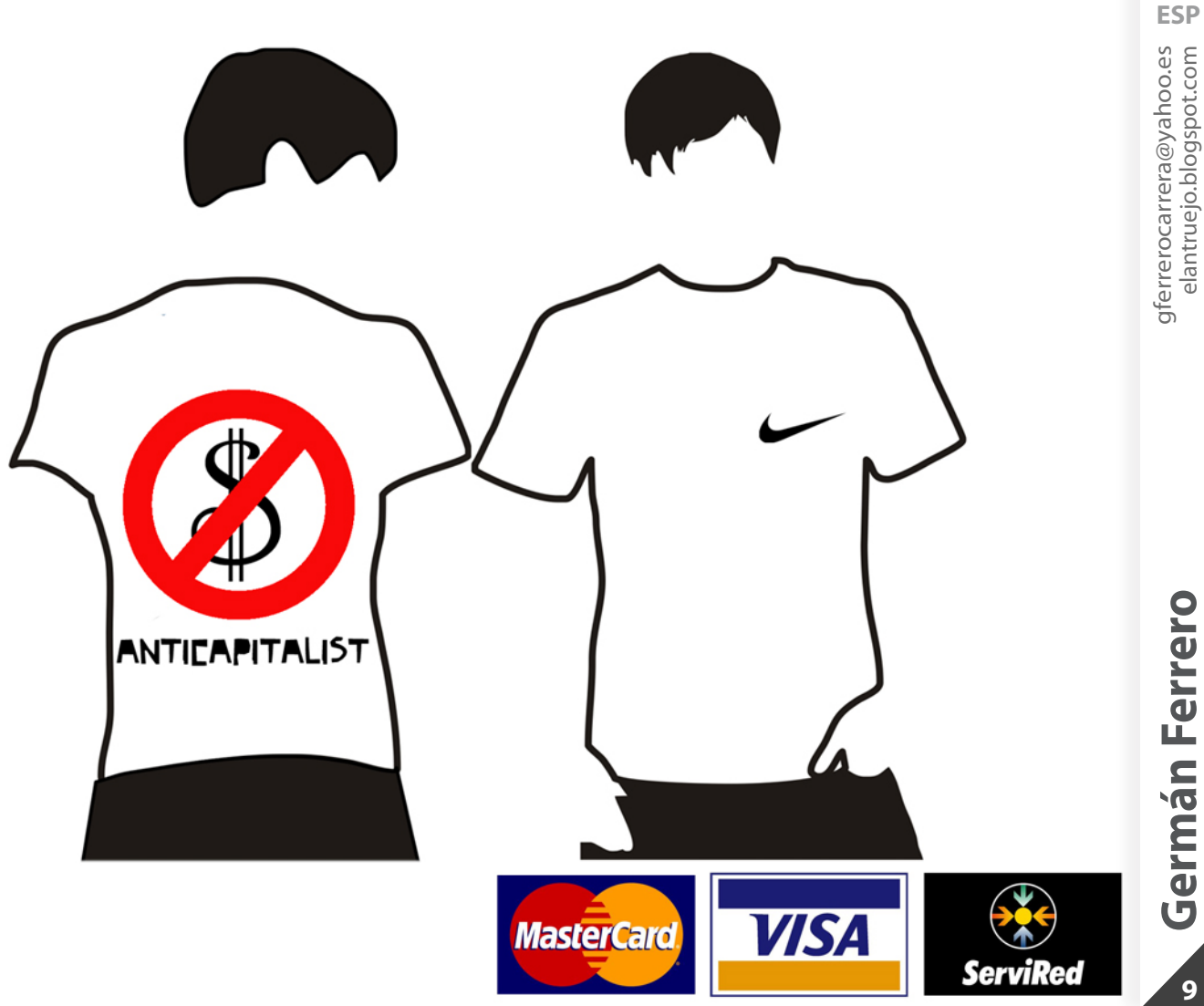

 $\overline{9}$ 

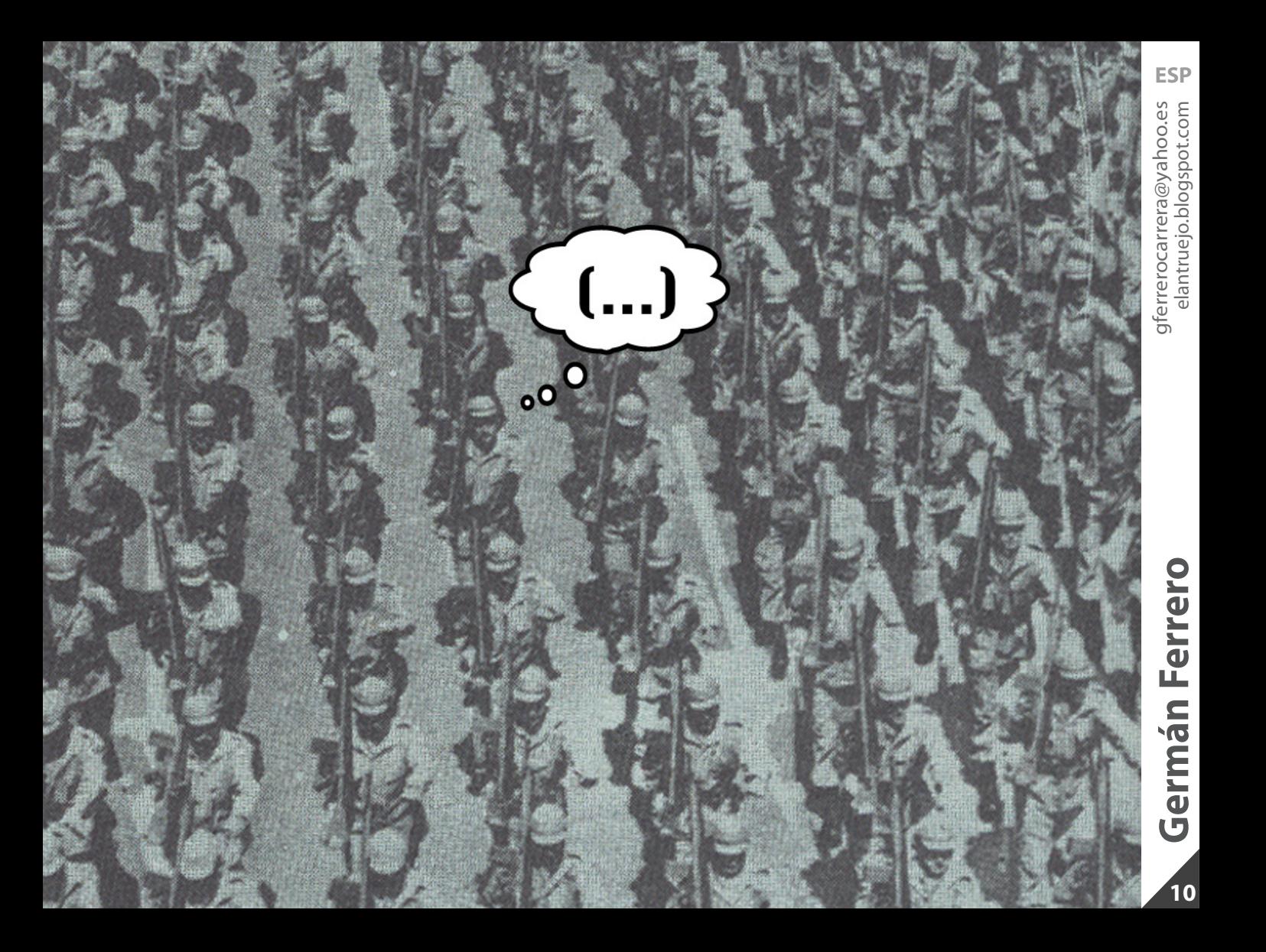

**COBI** ?? ¿Qué coño significa mi nombre... COsa<br>que parece un Blcho?<br>Menuda Absurdez. **CURRO** ?? Menuda<br>absurdez. Curro y en<br>paro, no te jode.

www.komidadetarro.com jordi@komidadetarro.com

**ESP**

**10rdi Esteller** www.komidadetarro.com **Esteller Jordi** 

11

<span id="page-11-0"></span>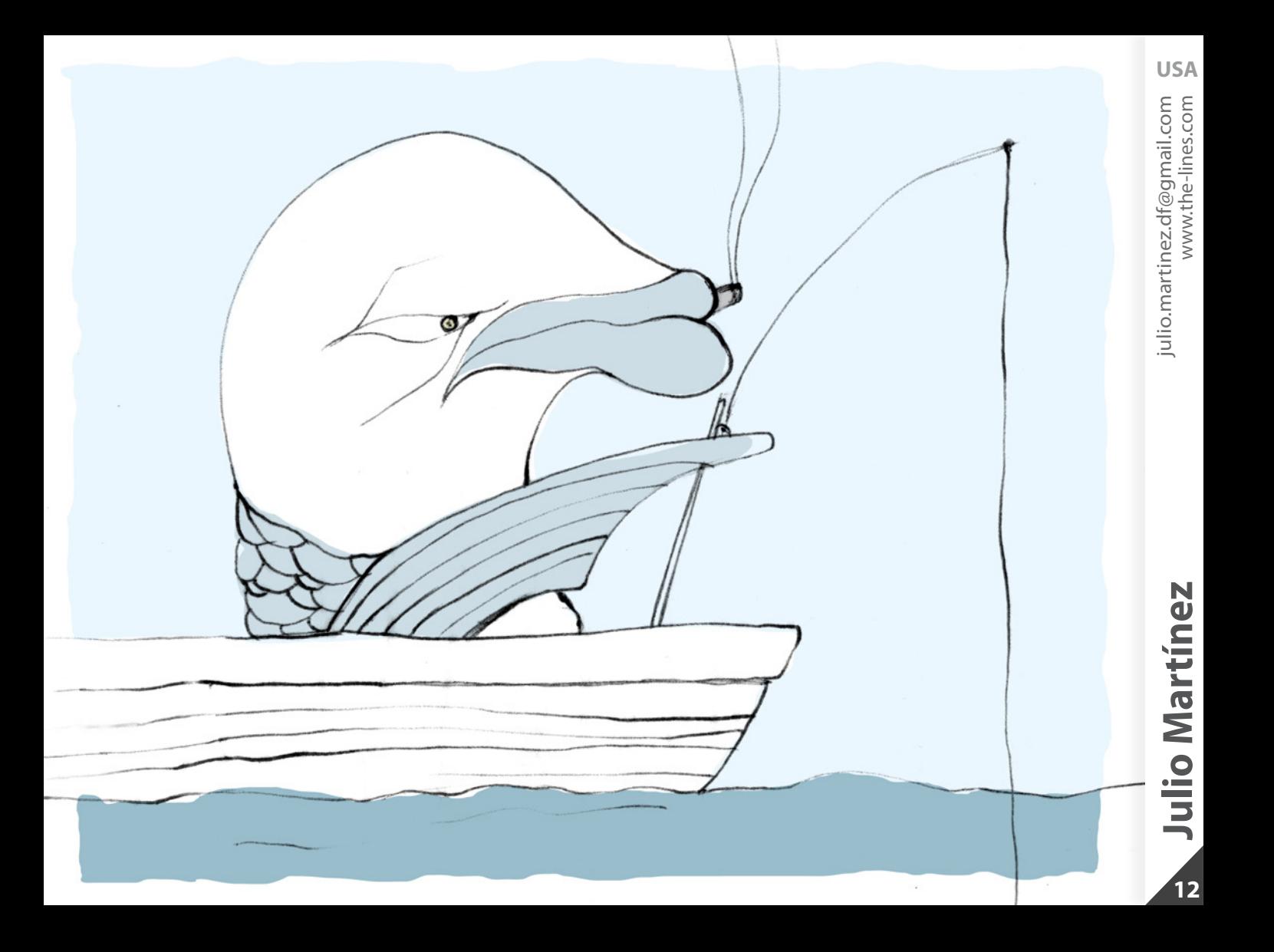

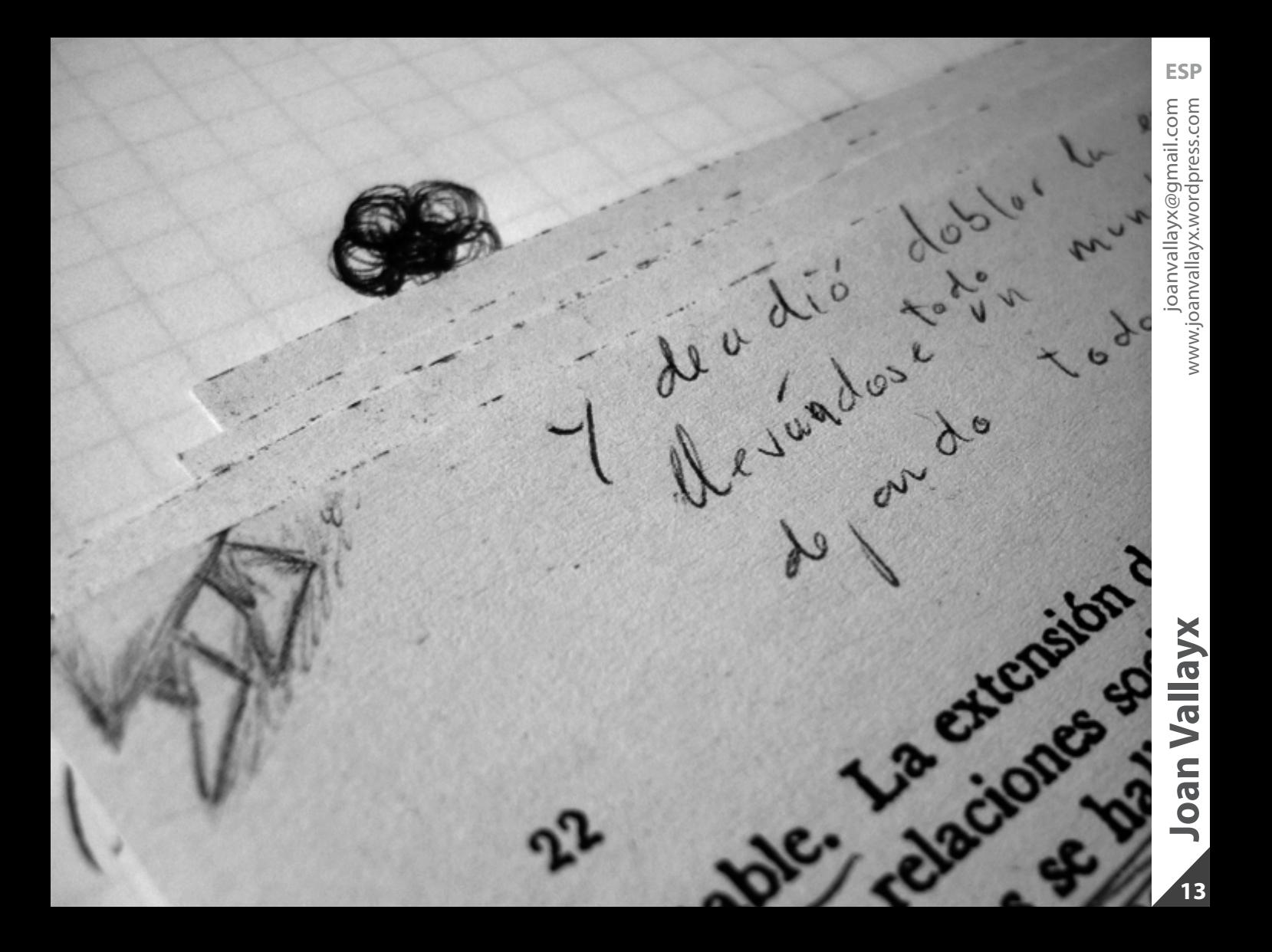

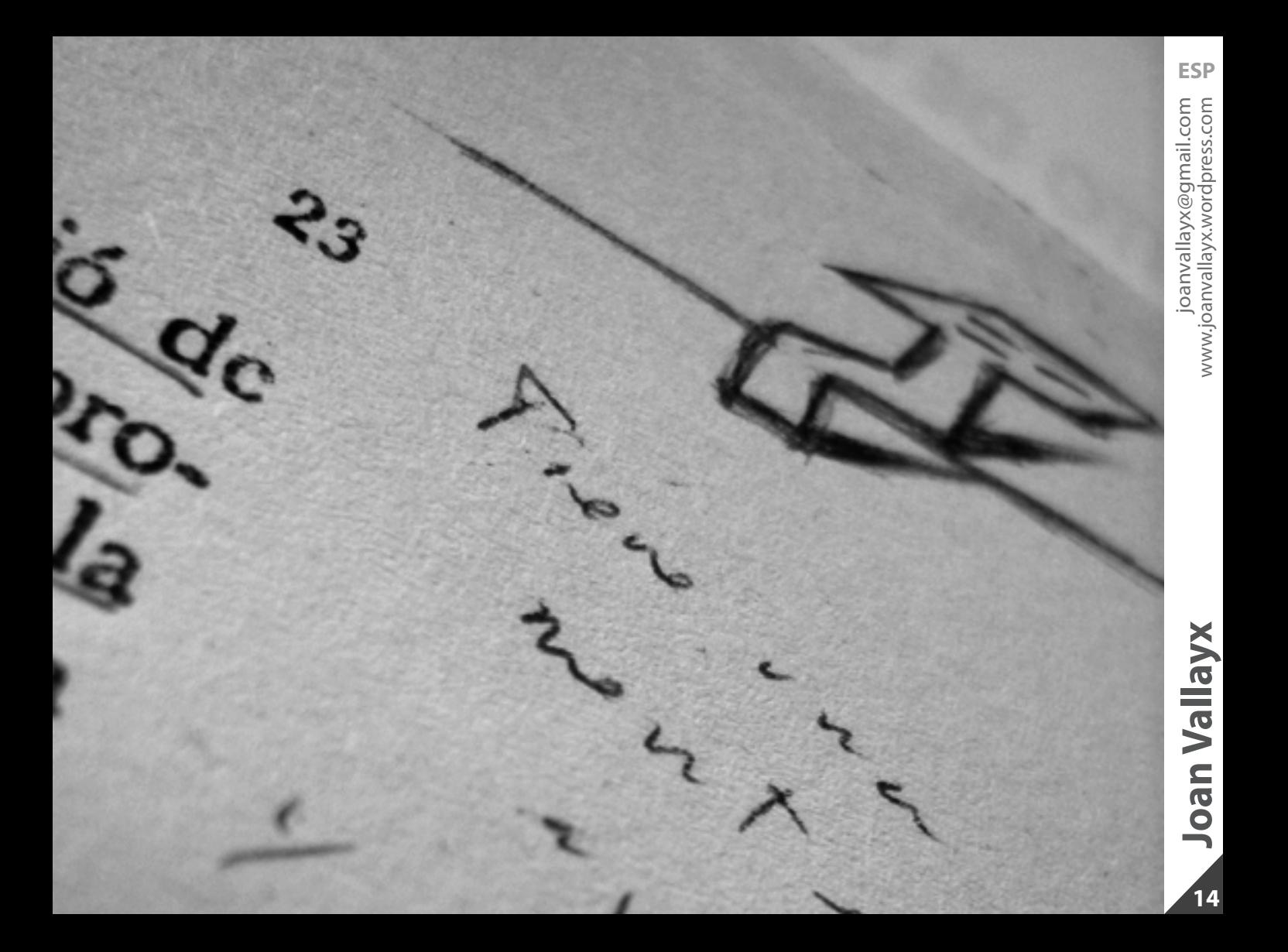

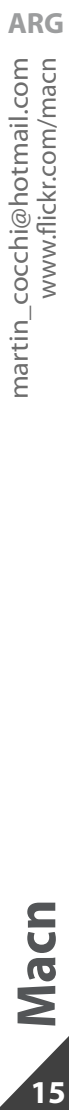

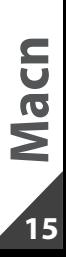

<span id="page-14-0"></span>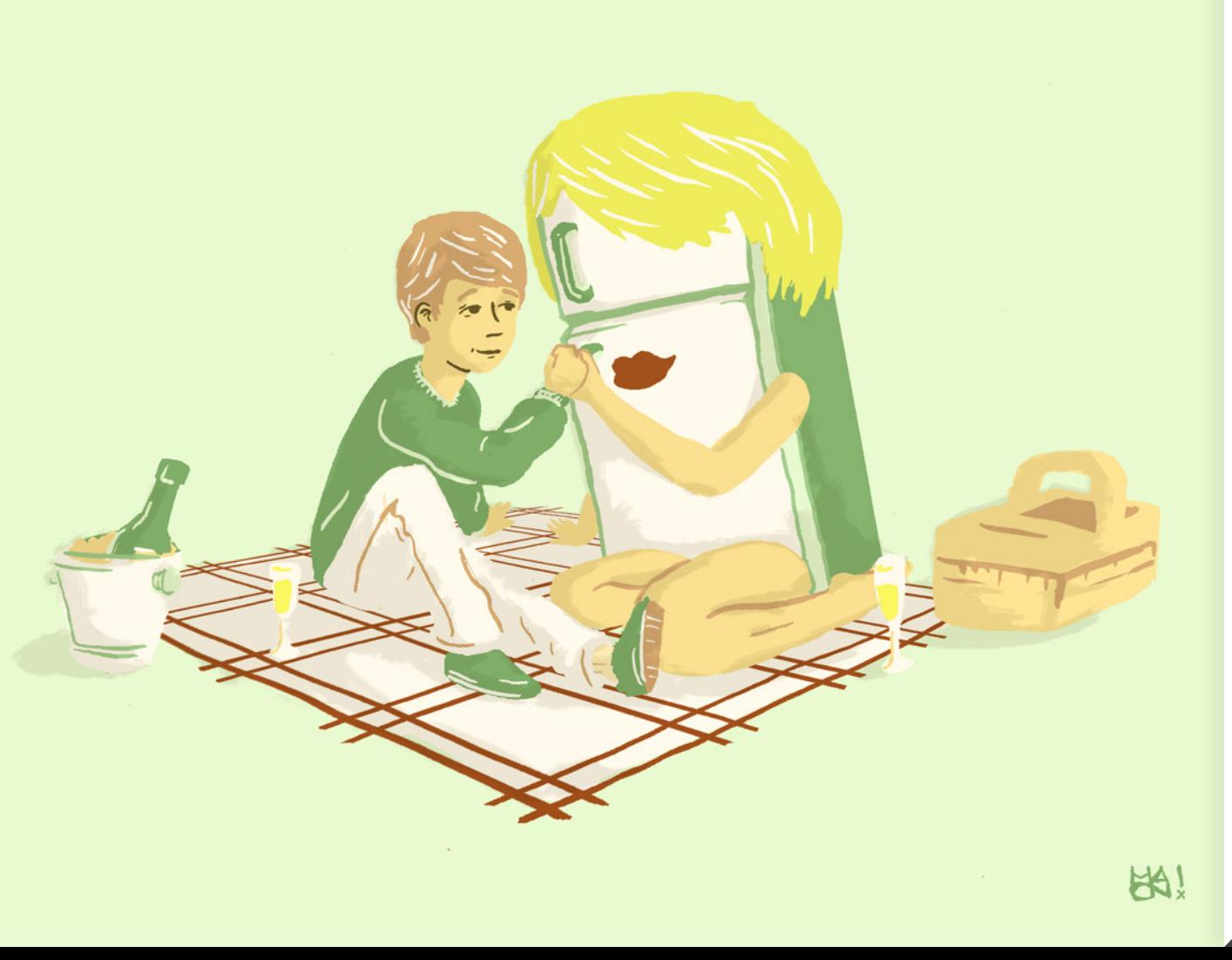

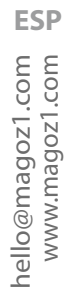

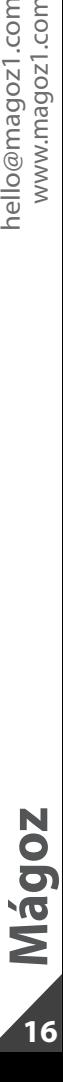

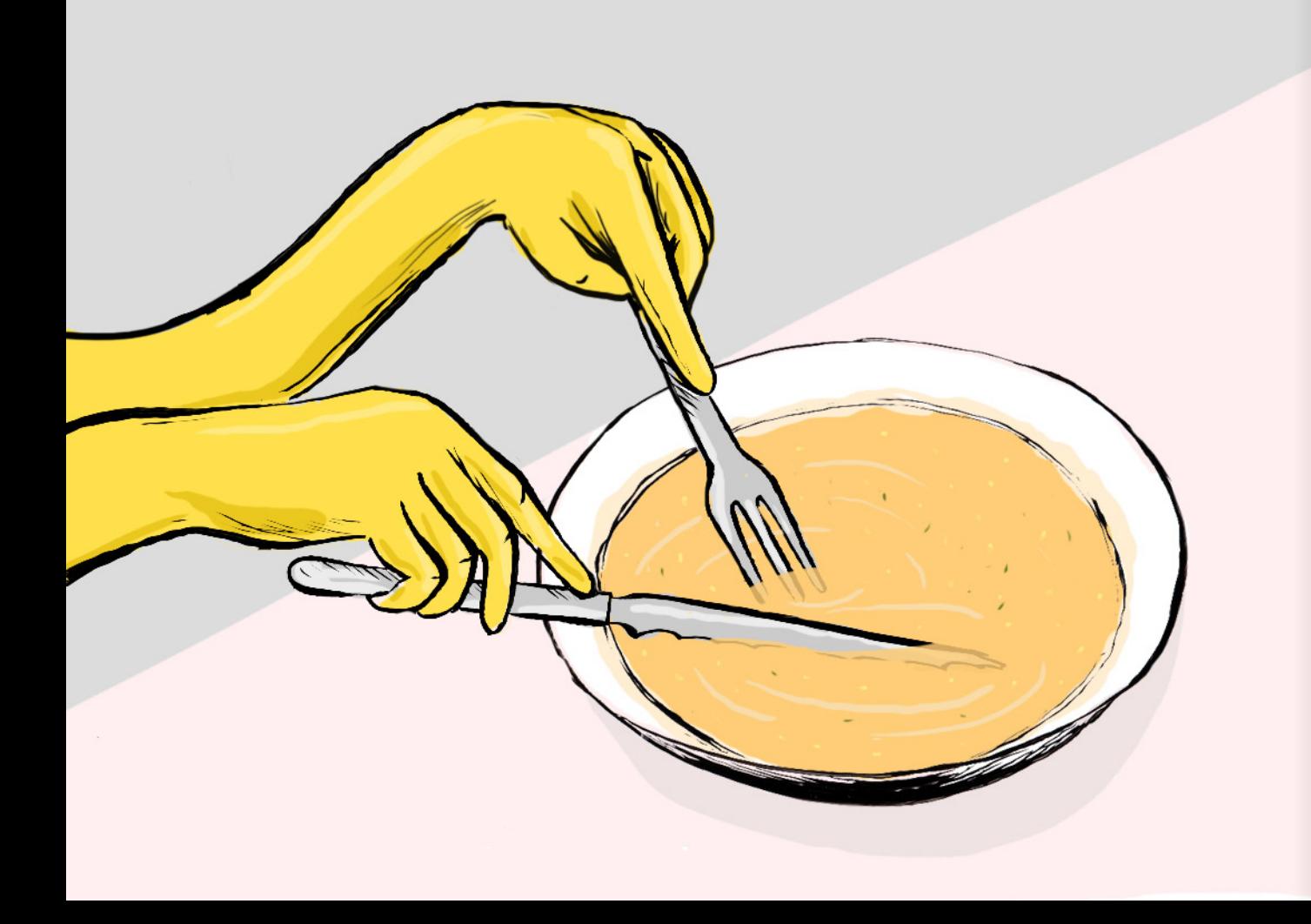

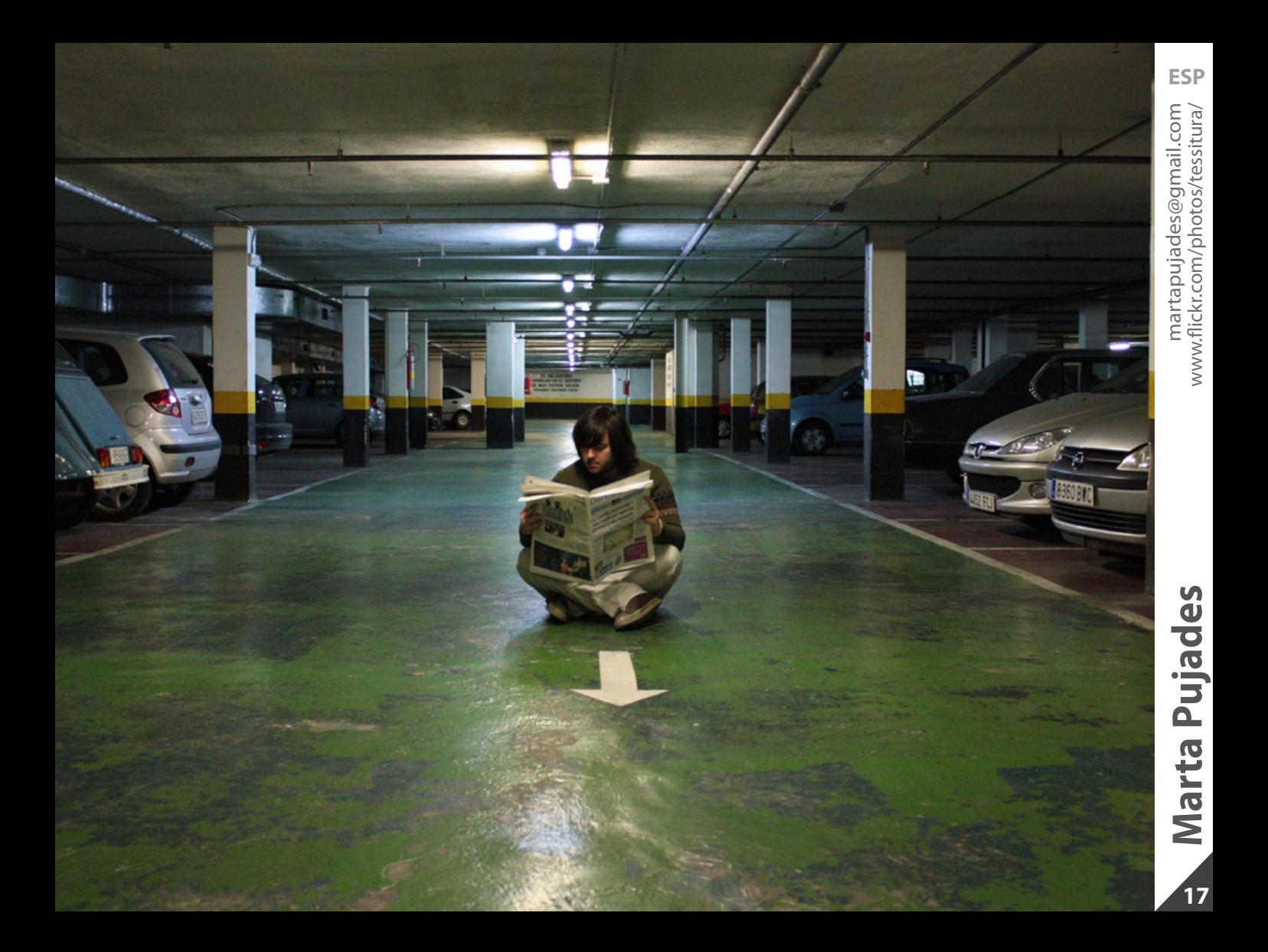

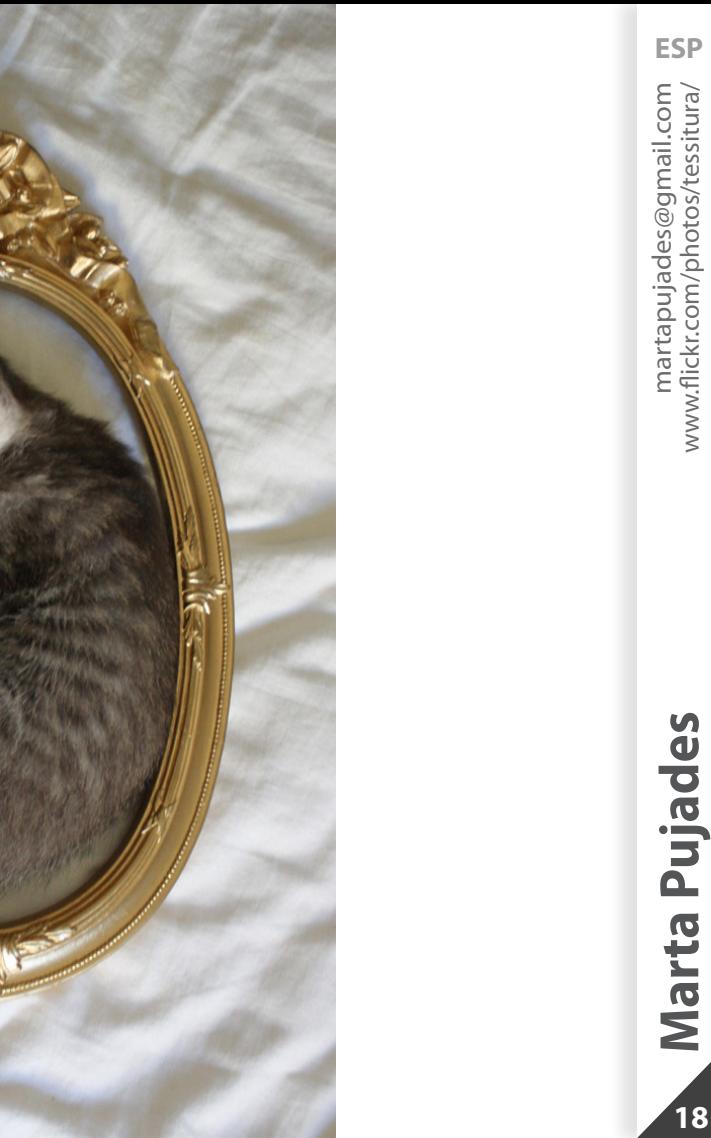

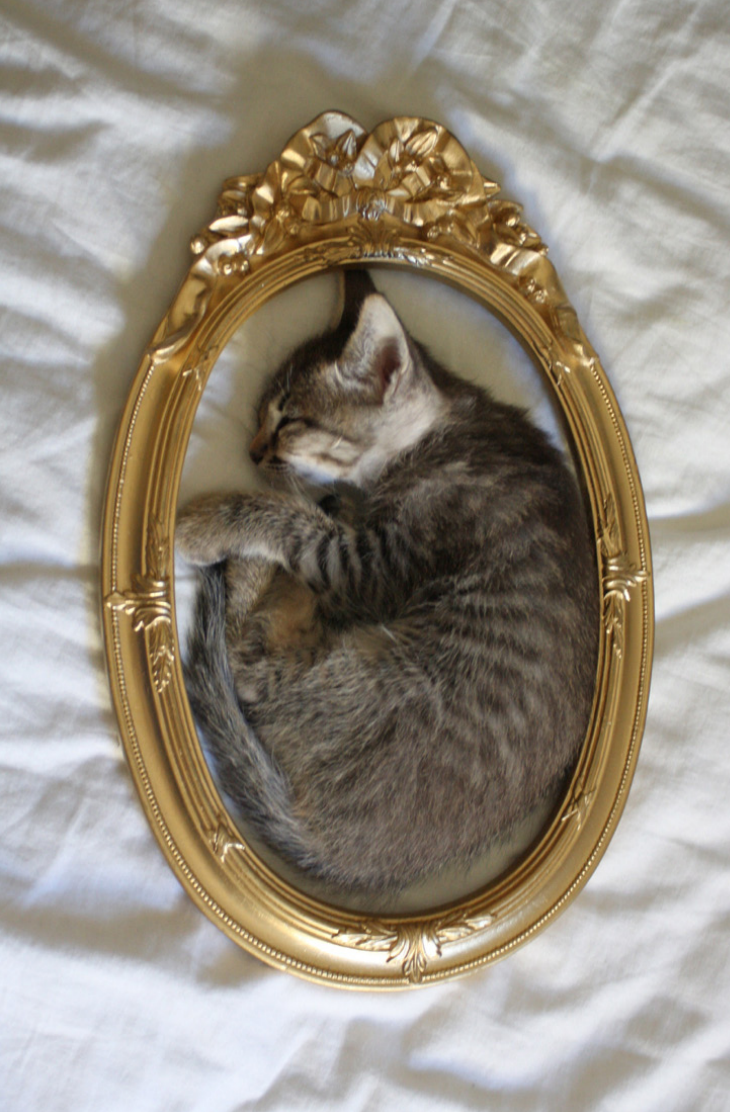

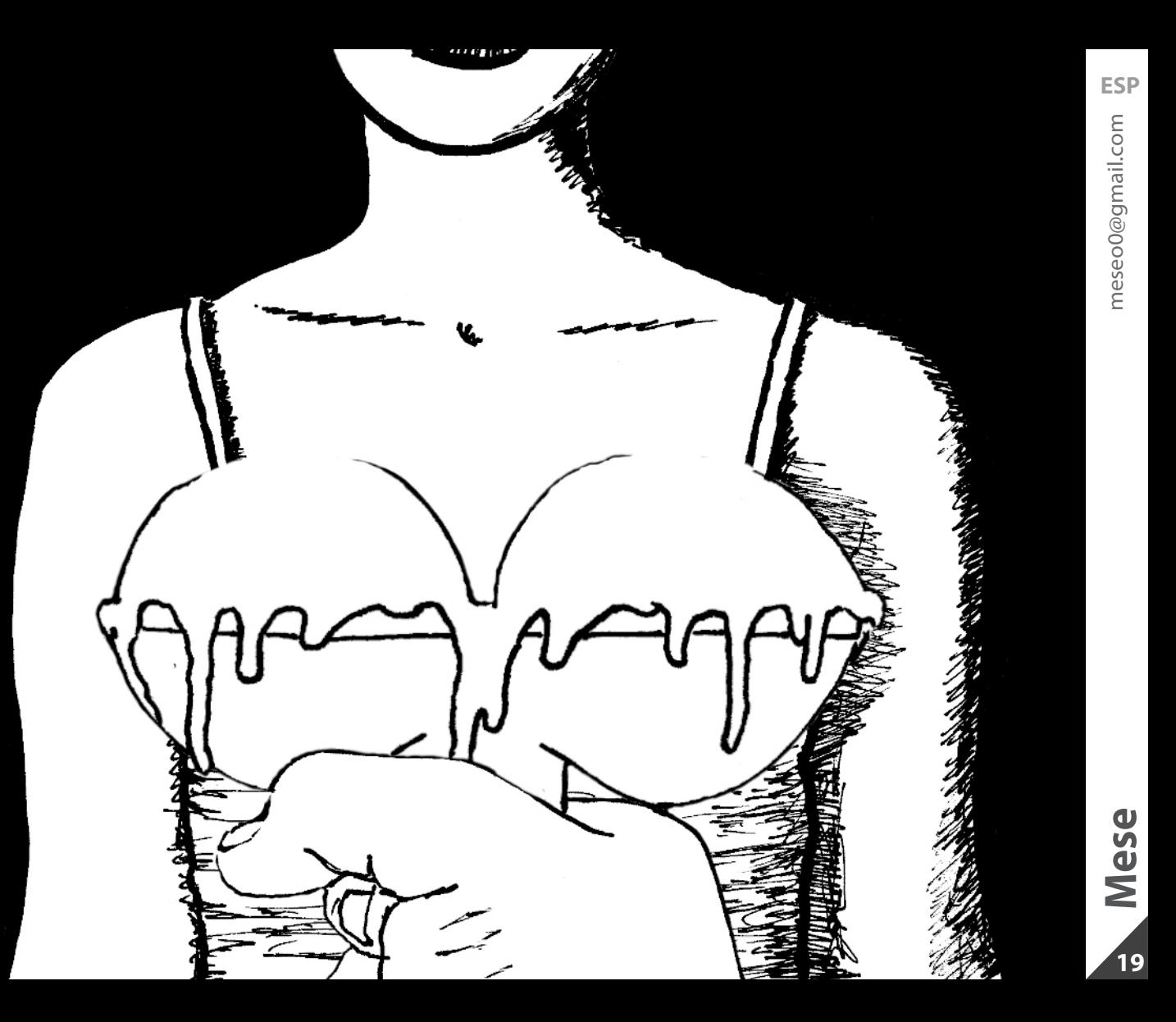

## Si no ves mas allá de tu nariz. Lo mas posible es que necesites anteojos.

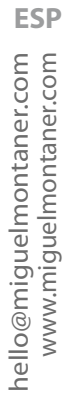

# **21** Miguel Montaner.com **Miguel Montaner**

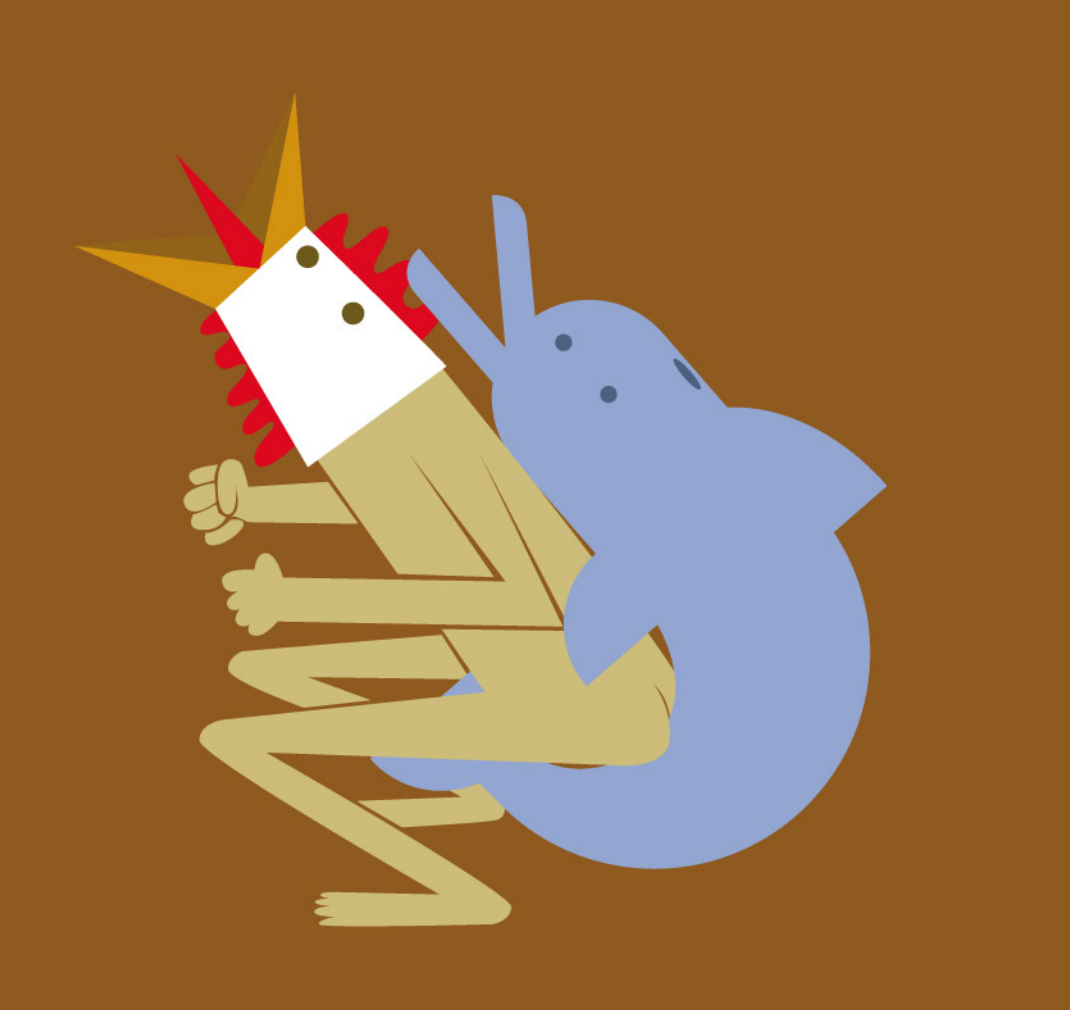

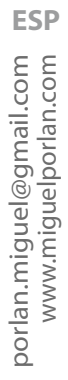

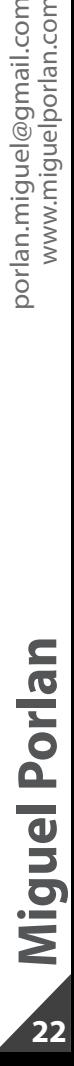

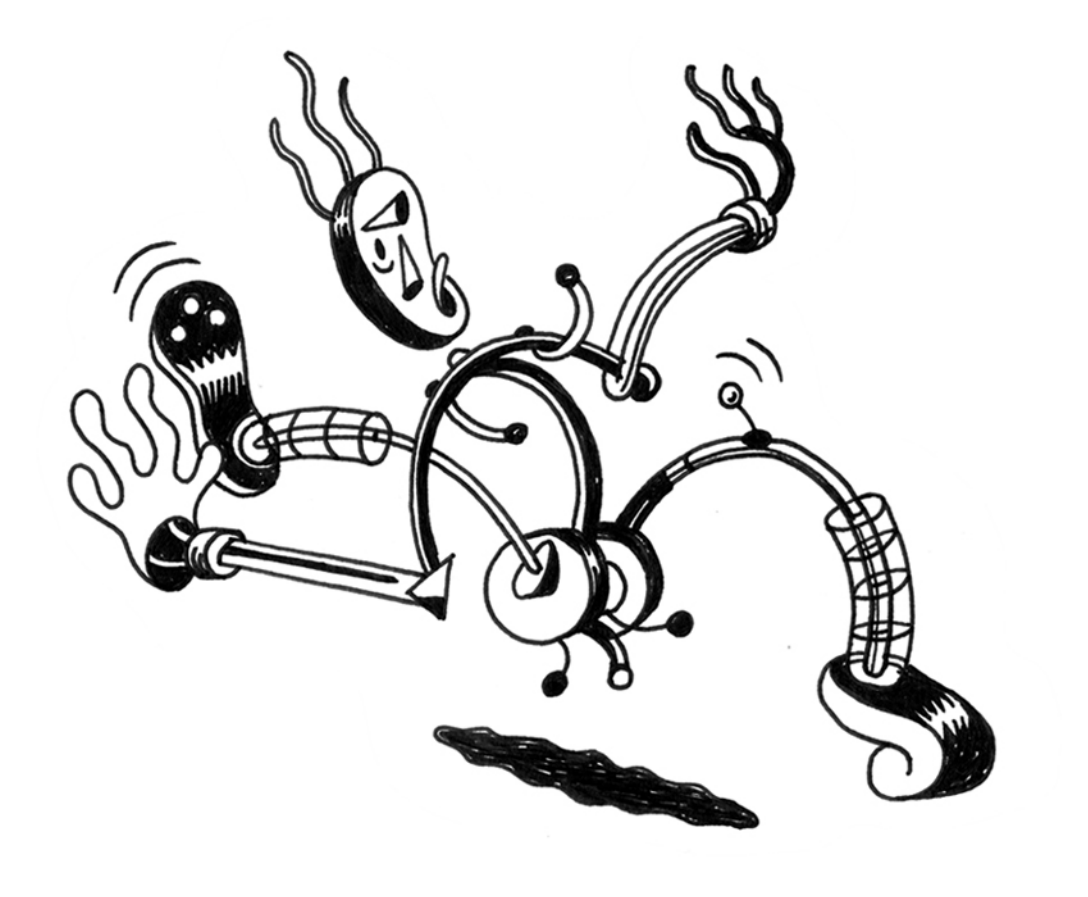

<span id="page-22-0"></span>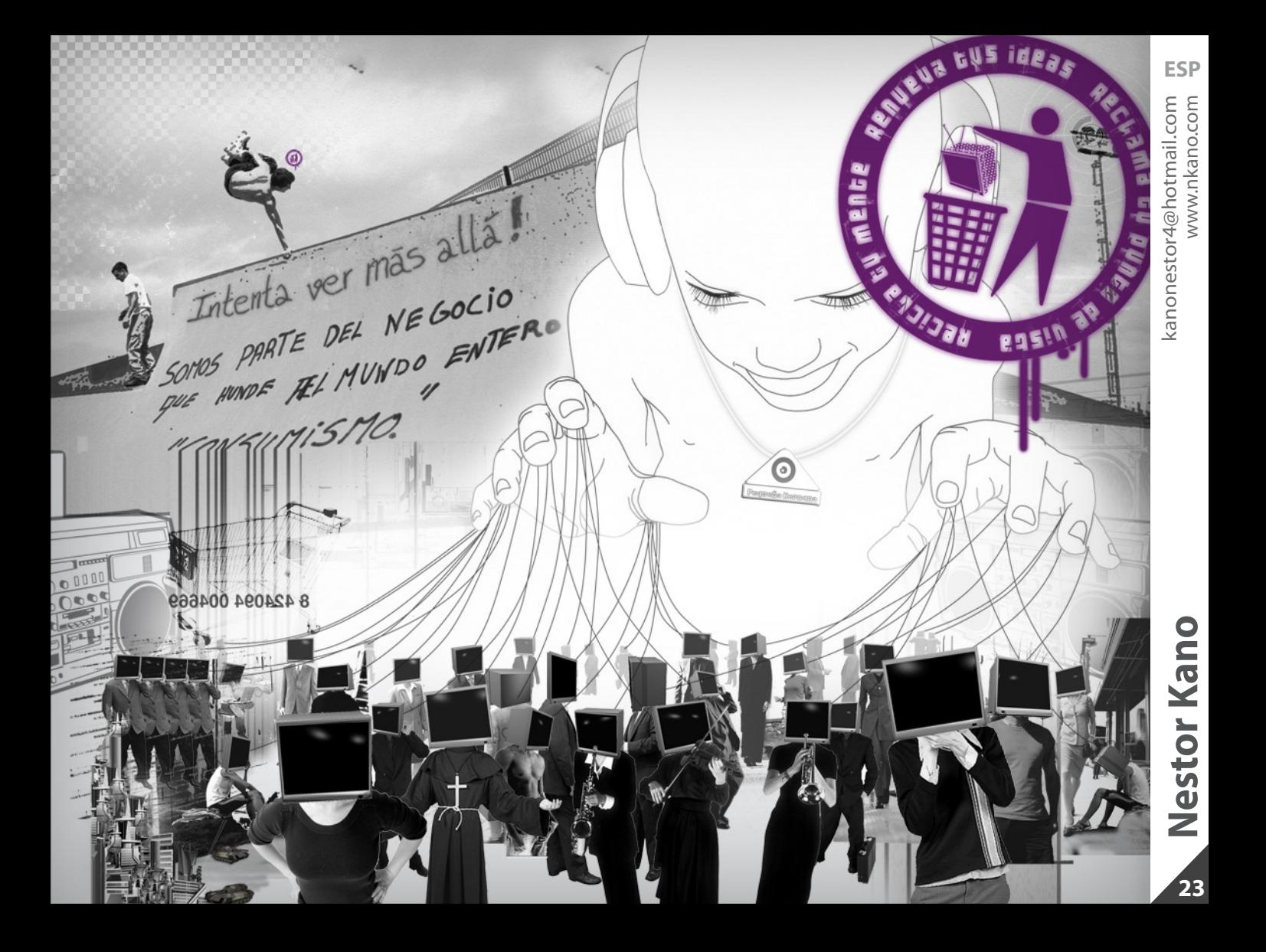

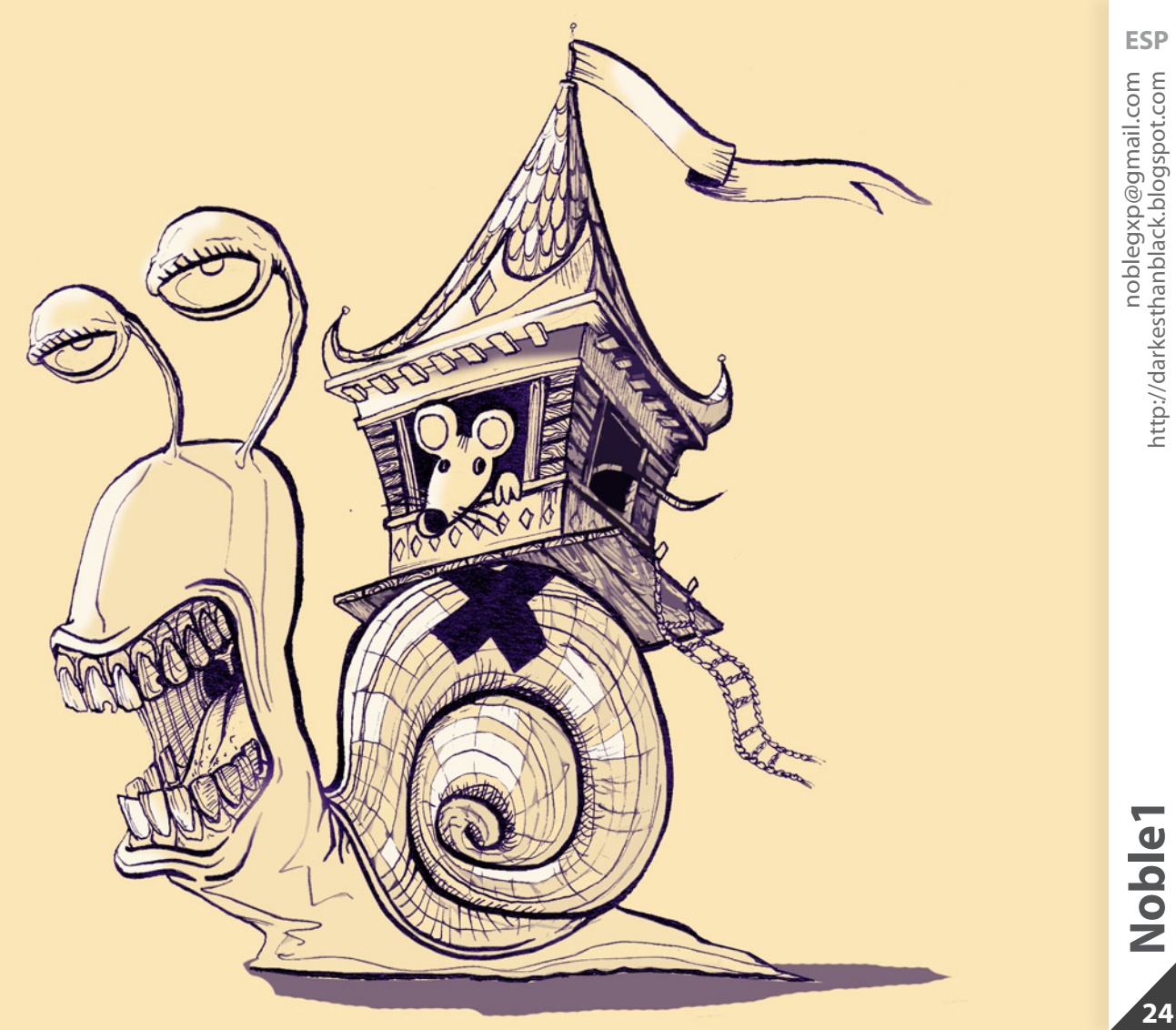

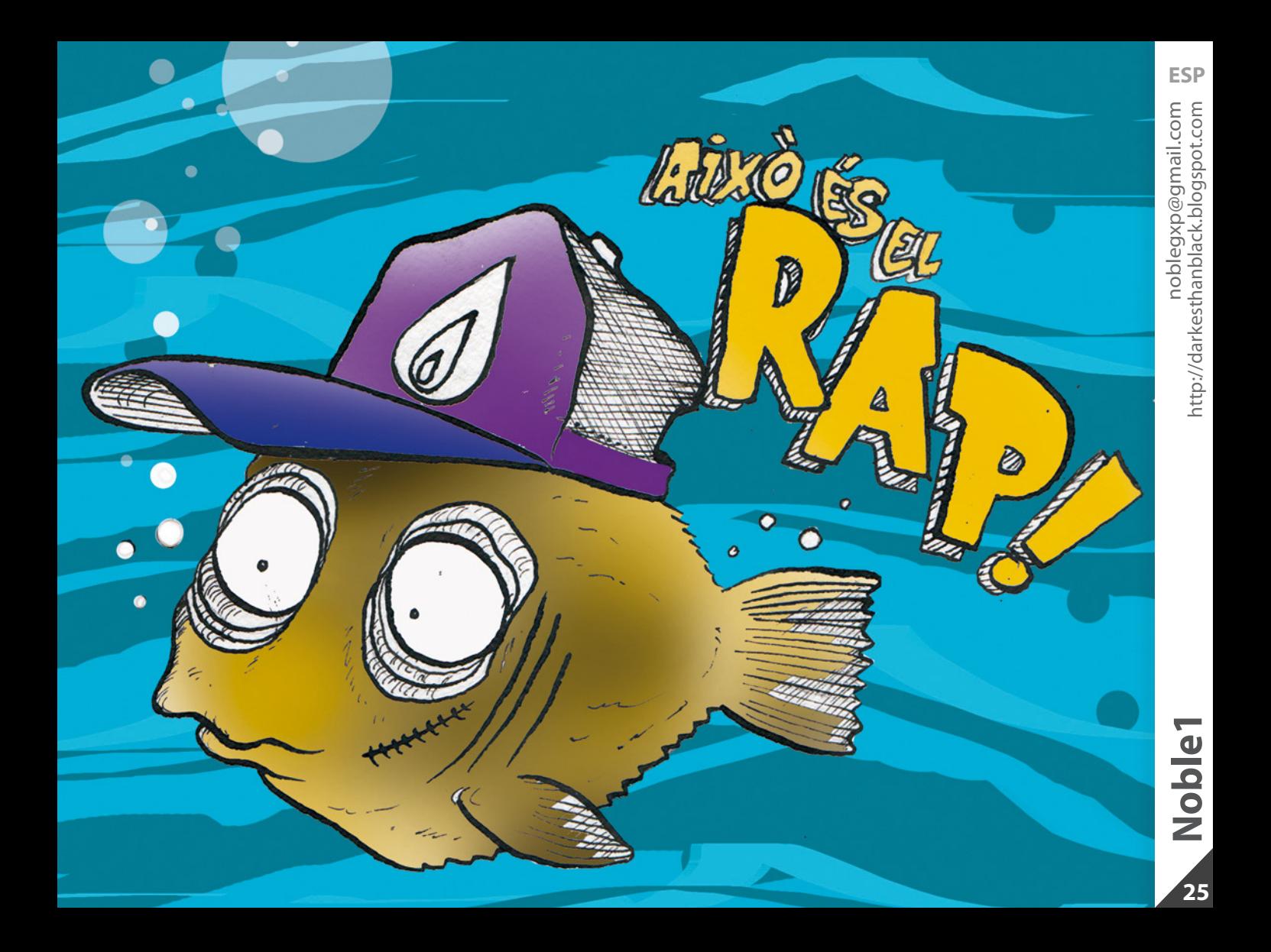

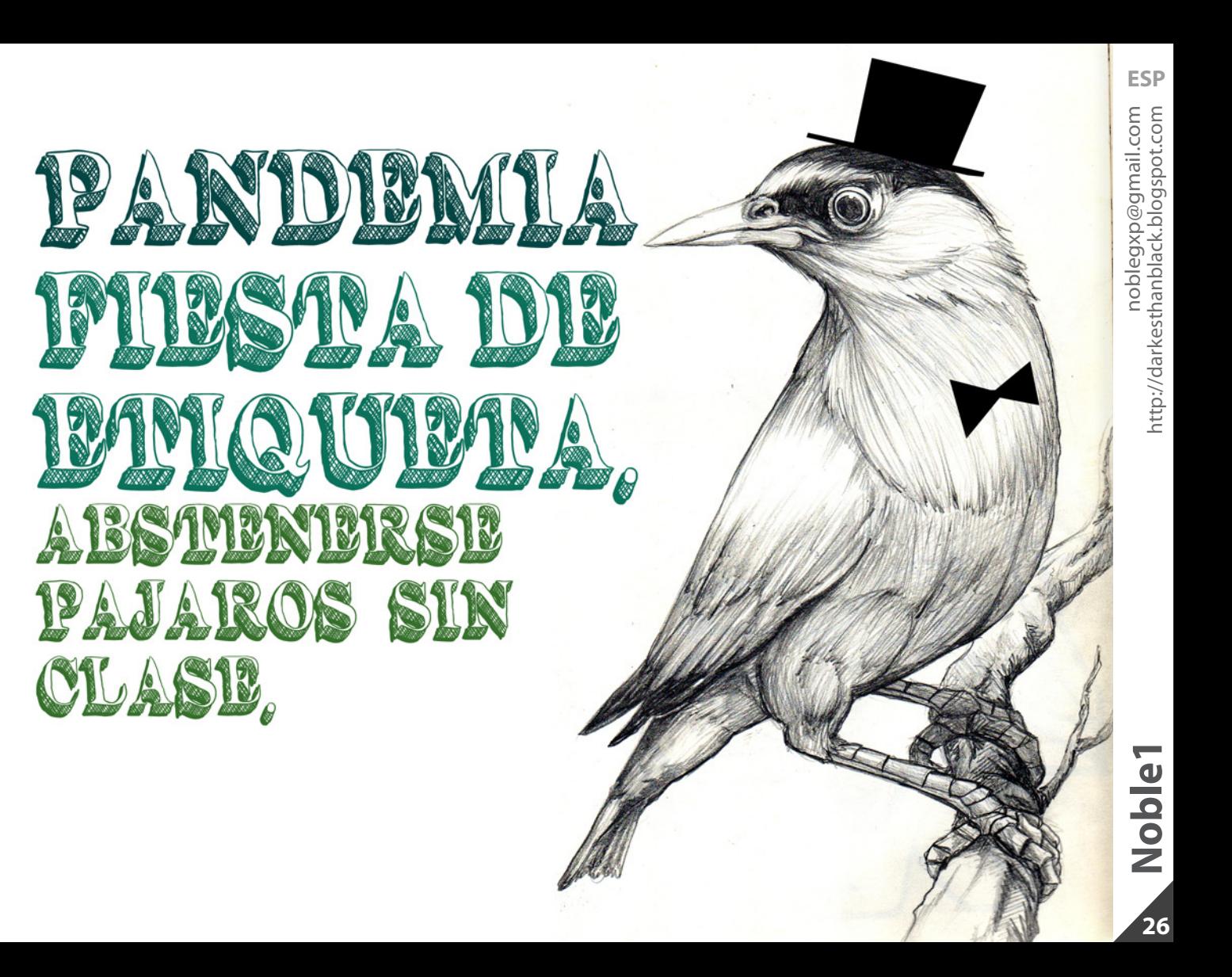

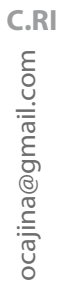

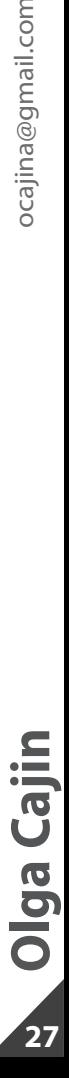

<span id="page-26-0"></span>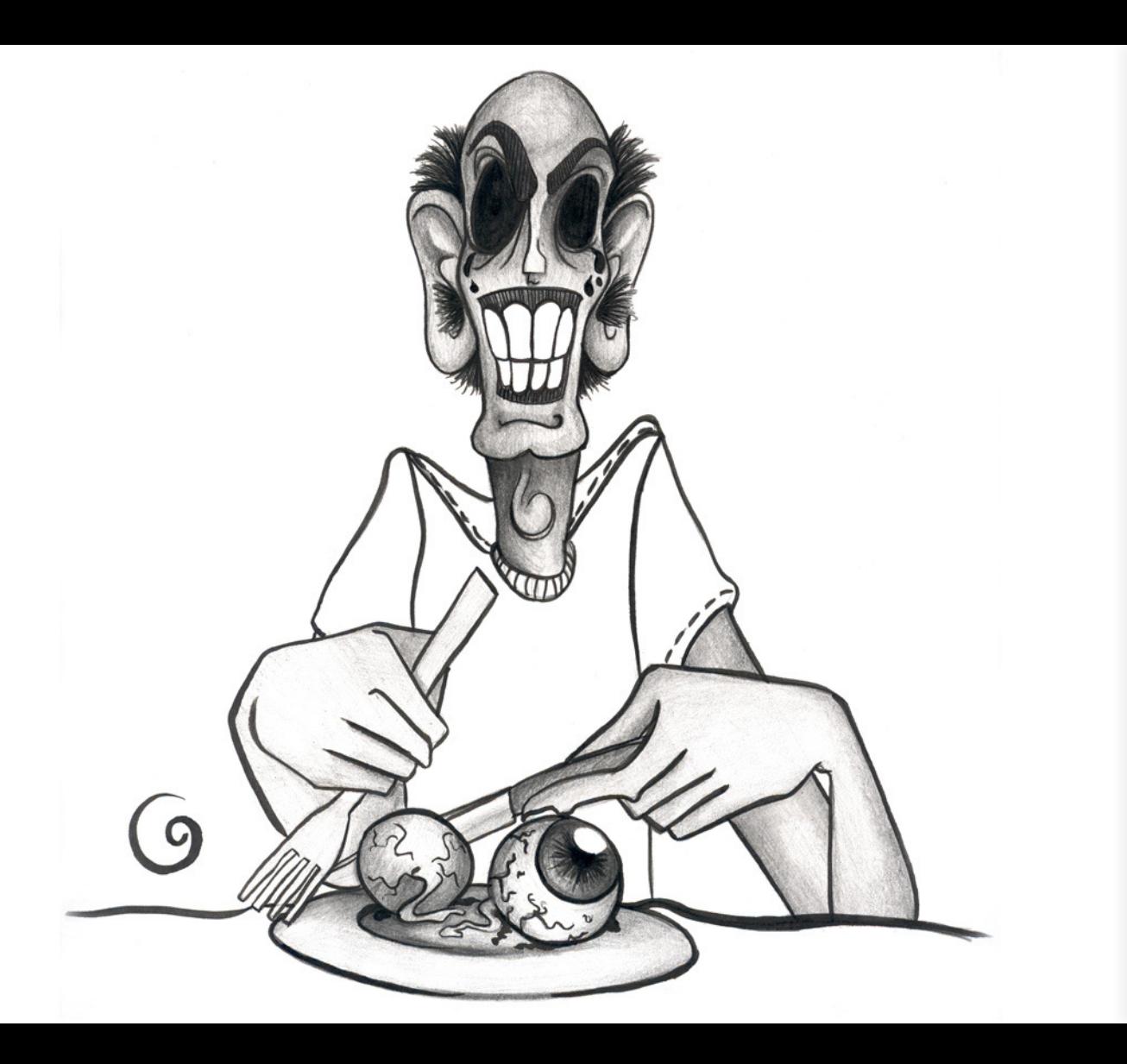

<span id="page-27-0"></span>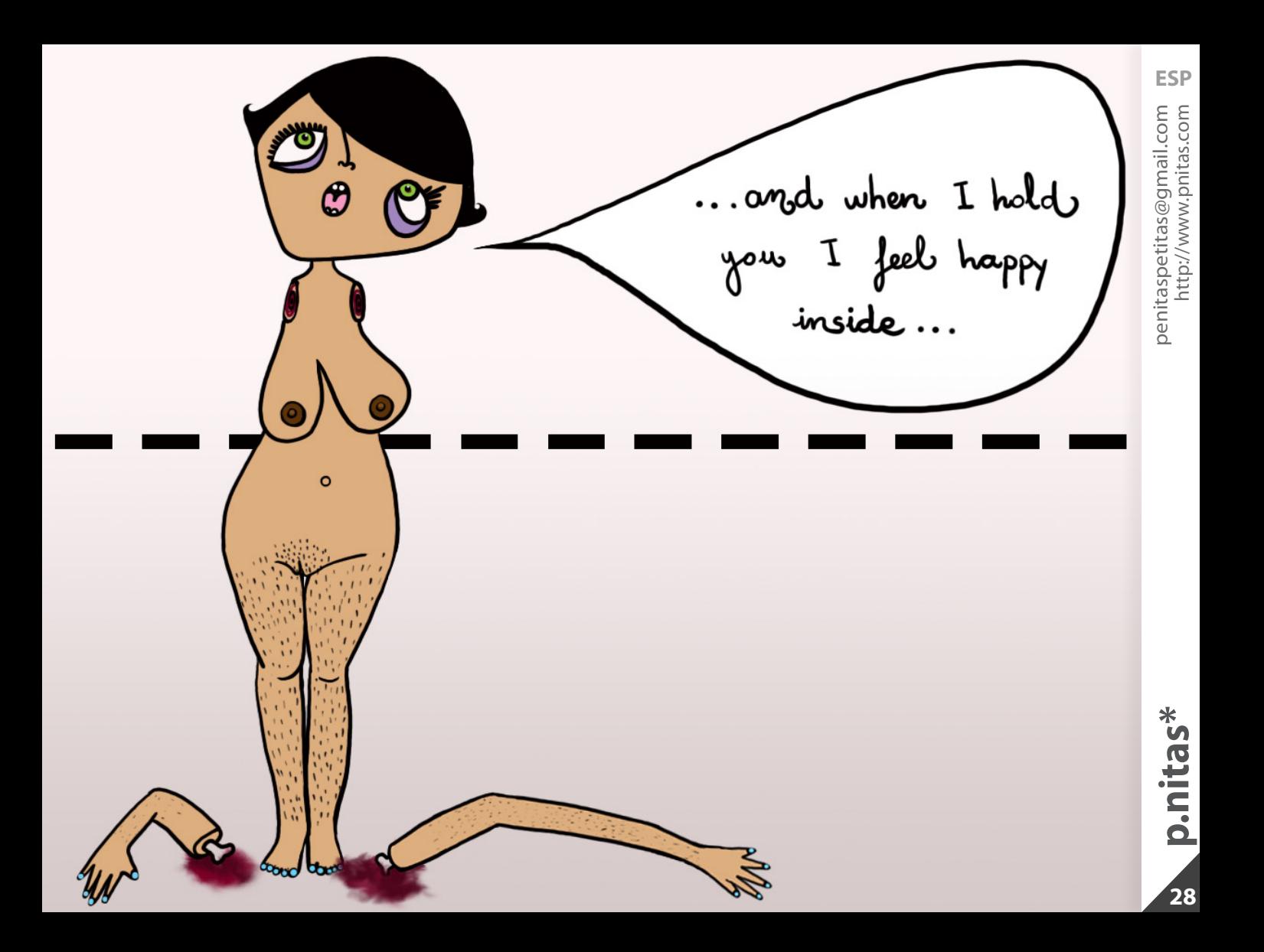

<span id="page-28-0"></span>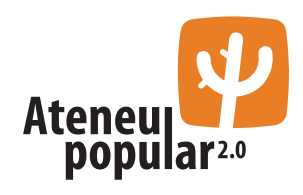

## **-Tipografía Mod Gothic:**

El nombre le viene a esta tipografía al pelo, sobretodo por lo de Gothic. Sin duda se trata una tipografía con los rasgos típicos con los que se creaban los logos de los grupos heavys en los años 90, aunque con un rebozado algo más actual

[http://www.ateneupopular.com/tipografia/tipo](http://www.ateneupopular.com/tipografia/tipografia-mod-gothic/)[grafia-mod-gothic/](http://www.ateneupopular.com/tipografia/tipografia-mod-gothic/)

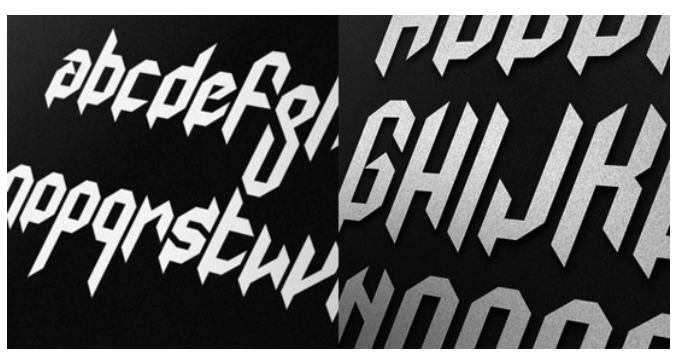

## **-Topografía Quadranta:**

[http://www.ateneupopular.com/tipografia/tipo](http://www.ateneupopular.com/tipografia/tipografia-quadranta/ )[grafia-quadranta/](http://www.ateneupopular.com/tipografia/tipografia-quadranta/ )

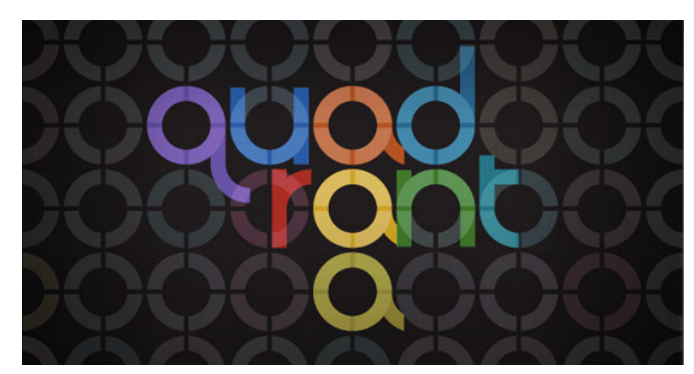

## **-50 pictos en OTF:**

[http://www.ateneupopular.com/diseno/50-pic](http://www.ateneupopular.com/diseno/50-pictos-en-otf-para-descargar/  )[tos-en-otf-para-descargar/](http://www.ateneupopular.com/diseno/50-pictos-en-otf-para-descargar/  ) 

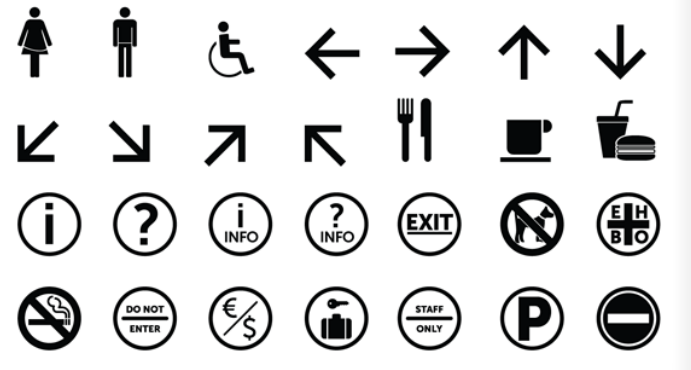

## $\mathbf{v}$ **Salvavidas**  $\overline{\bullet}$ **Divenles**

## **Cómo crear un papel realista en 5 minutos:**

Os aconsejamos, que al realizar el siguiente tutorial aumen téis la visualización de éste por tal de ver las imágenes de las que dispone y poder seguir los pasos al pie de la letra.

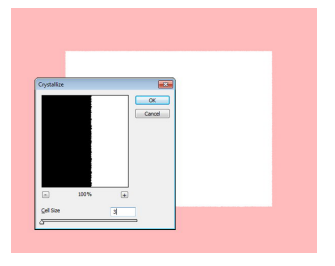

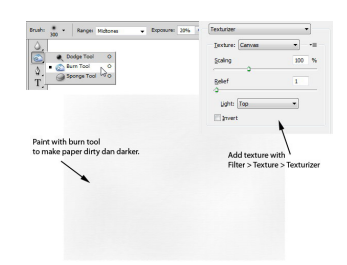

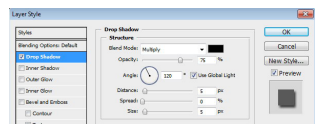

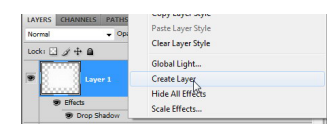

1. Crea un documento. Haz una selección rectangular en el centro y una máscara rápida (Q). Ves a Filtro/Pixelar/ Cristalizar, usa el tamaño de celda más pequeño y acepta. Sal de máscara rápida y relle na la selección de blanco.

- 2. Activa la herramienta de subexponer con la exposición al 20%. Pinta el papel hasta que se vea oscuro y sucio. Ves a Filtro/Textura/Texturizar, utiliza Textura: lienzo y haz clic en Aceptar.
- 3. Haz doble clic en la capa de papel para abrir el cuadro de diálogo Estilos de capa y acti var el efecto Sombra paralela.
- 4. En el panel Capas, haz clic derecho en Sombra y selecciona Crear capa. Esto la separará en otra capa.

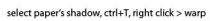

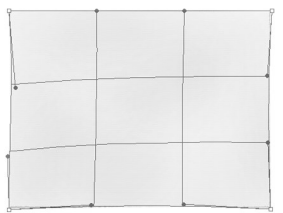

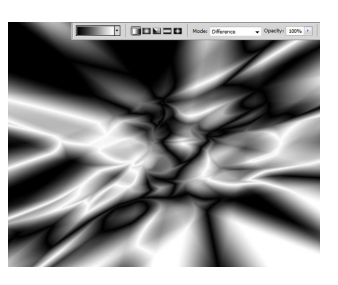

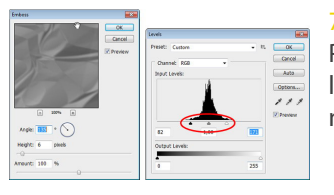

6. Activar la herramienta Degradado, en la barra de opciones y elege lineal y el modo Diferencia. Crea un degradado al azar, de arriba a abajo, de abajo hacia arriba a la derecha, izquierda y dere cha a izquierda.

5. Selecciona la capa de sombra, clica Comando + T para transformarla. Haz clic derecho y elige Deformar. Mueve los puntos hasta que se vea la sombra irregular, al

igual que una real.

7. Ves a Filtro/Estilizar Relieve. Pilsa Comando + L y mueve los deslizadores de blanco y negro hacia el medio.

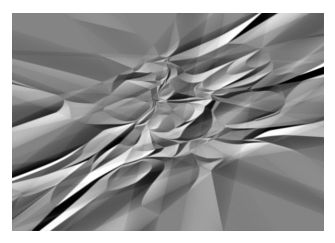

\* Debería quedarte algo simi lar a esta imágen.

8. Por último aprieta Comando + Alt + G y cambia modo de fusión a Superponer.

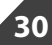

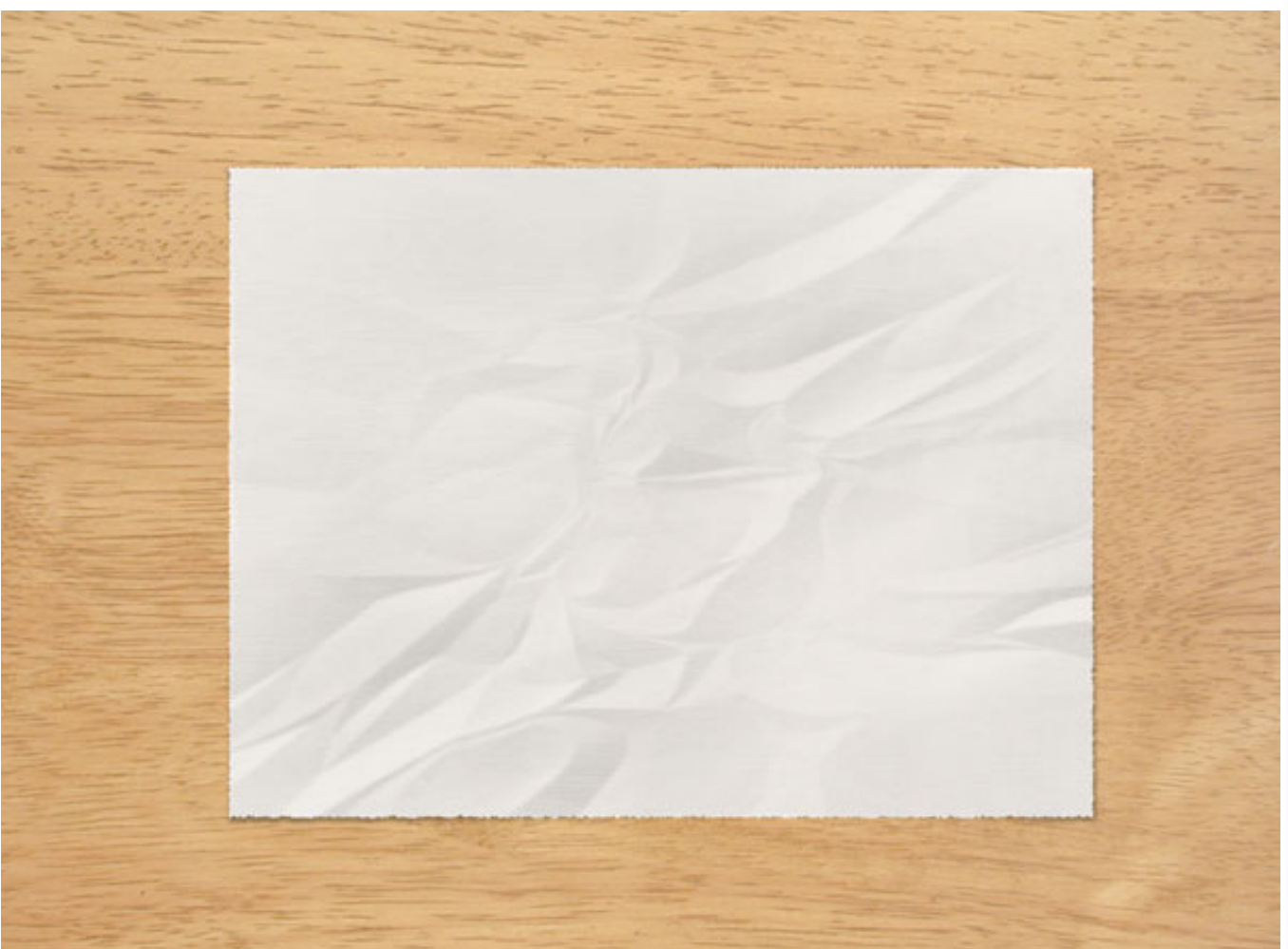

**31**

Tutorial<br>www.psd.tutsplus.com www.psd.tutsplus.com

**¿Por qué el pan de molde es cuadrado si el chóped, el salami, la mortadela, el chorizo... son redondos? ¿Quién tiene la culpa de esto? ¿Los tranchetes?**

<span id="page-32-0"></span>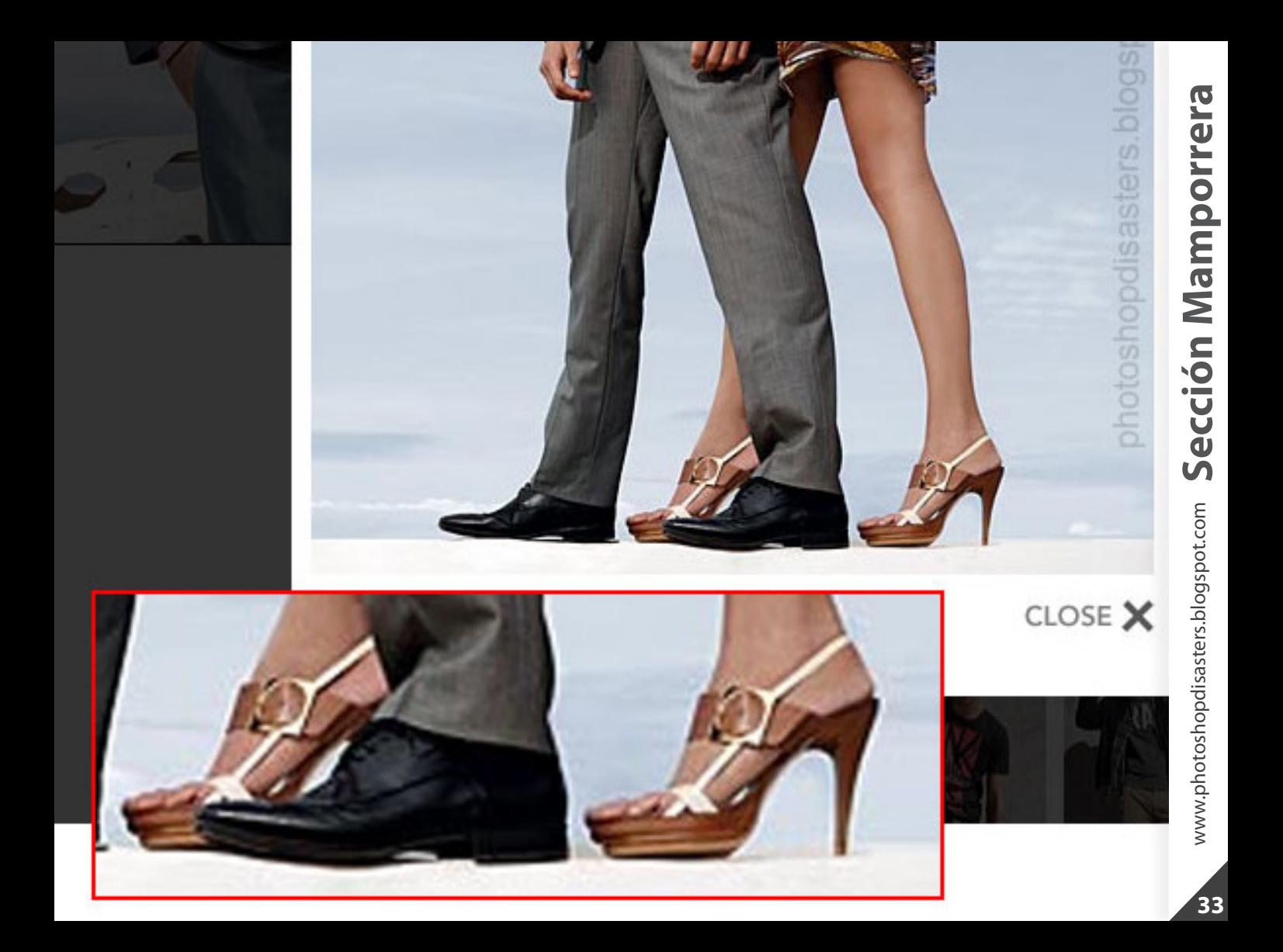

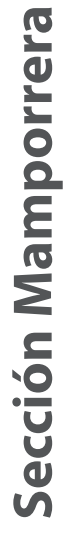

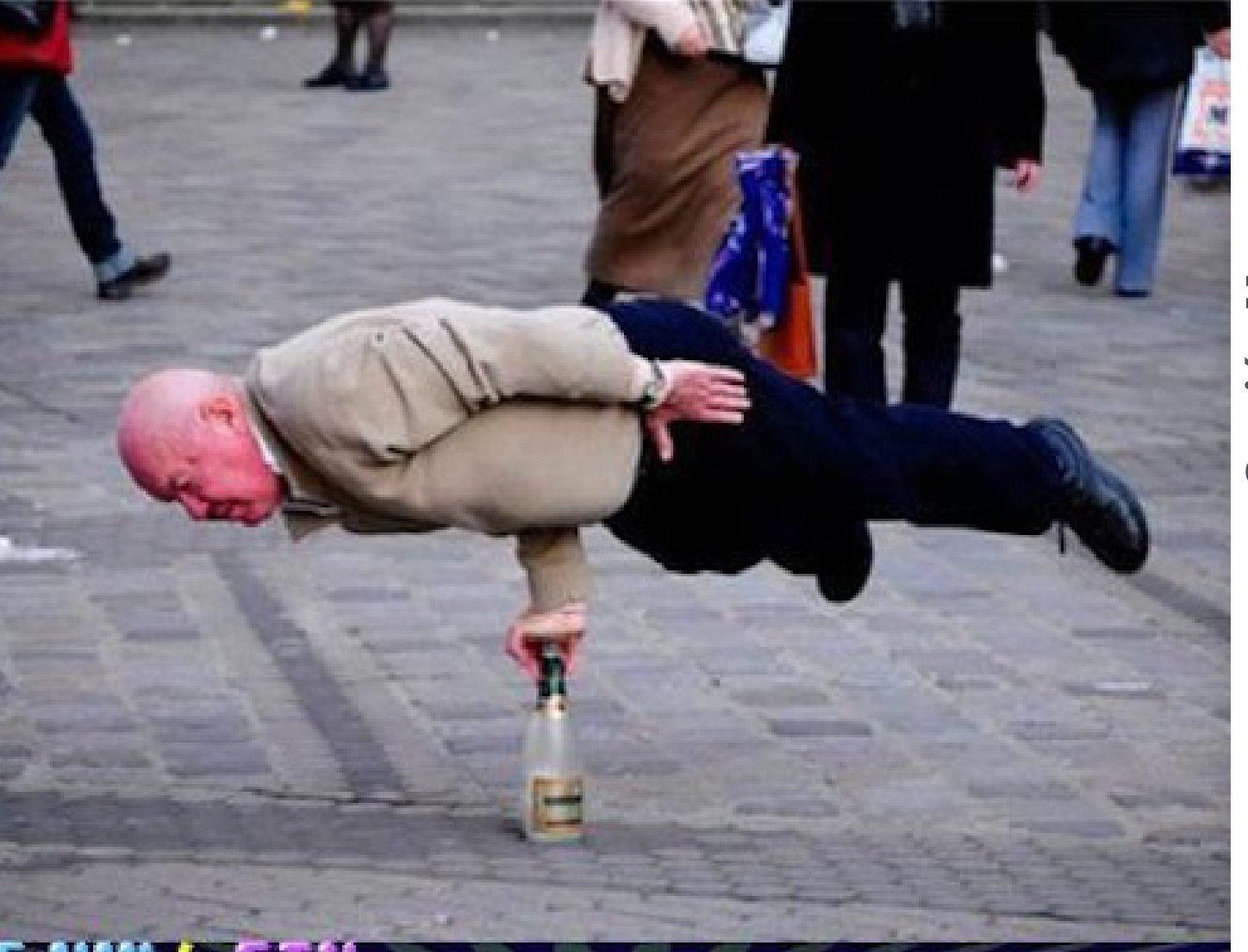

## <span id="page-34-0"></span>**Entrevista al Señor Enviñetado**

**El señor enviñetado es una persona normal y corriente, un término medio, ni blanco ni negro. Una persona gris encerrada en una viñeta. Un pronombre indefinido. No es nadie y somos todos . Uno más entre la multitud y alguien único. Un personaje simbólico. Ese.**

## **¿Qué es lo mejor que te ha dado el dibujo?**

La posibilidad de contar las cosas que quiero contar a través de este medio. No se me da muy bien lo de escribir y la música tampoco es lo mío. Me es más fácil expresar las ideas mediante dibujos, aunque sean tan sencillos como los de las tiras.

## **¿Y lo peor?**

Supongo que lo malo que tiene es la afición en sí. Hay gente que no tiene ninguna afición o hobby en especial y no la necesita. Va a su trabajo, mete sus horas y se vuelve a casa tan tranquilamente. A mí desde pequeño me ha interesado esto del dibujo que por ahora se ha quedado como una pequeña frustración al no poder vivir de ello.

**¿Qué harías si tuvieras 20,000€ mensuales vitalicios? ¿Dejarías la creatividad aparte?**

Todo lo contrario. Tendría más tiempo para dedicarme a esto.

## **¿Ratón o tableta gráfica?**

Aunque dibujo las tiras con tableta no me veo lo suficientemente cómodo para dibujar con ella en general. Suelo usarla más para dar color. Y para las cosas del día a día ratón más que tableta.

## **¿Qué papel juega el humor en tu vida?**

Un papel bastante importante. Una vía de escape para las cosas que no van tan bien, que con el humor se suavizan un poco.

## **Las ideas, ¿vienen solas o tienes que buscarlas?**

Por suerte o por desgracia me suelen venir solas. Es más fácil que se me ocurra una idea mientras estoy haciendo cualquier cosa no relacionada con ello. Lo malo que tiene esto es que cuando me siento para intentar buscar una idea nunca se me ocurre nada.

 **Test psicológico con imagen. Mira la siguiente imagen y dinos qué ves en ella o qué representa para ti.**

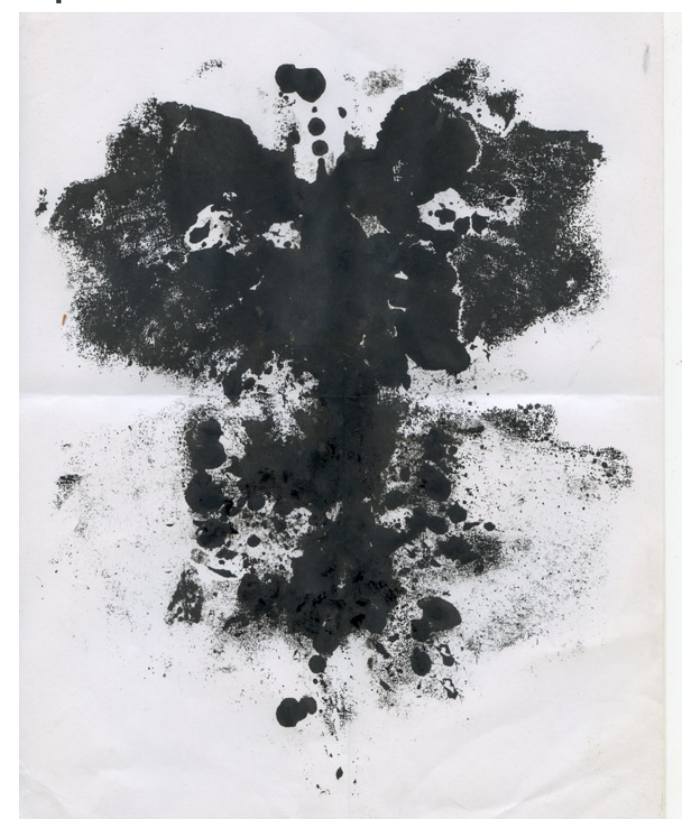

Pues lo primero que me ha venido a la mente es un ángel, no sé cual será su significado.

**¿Por qué con el tiempo las magdalenas se endurecen y las galletas se ablandan?** En general todo funciona mal en esta vida, y las

magdalenas y galletas no podían ser menos.

## **¿Cuál es para ti tu mejor viñeta?**

No tengo en mente ninguna en concreto. Me gustan las que no necesitan muchos elementos. Decir mucho con poco.

## **¿Estética o conceptualismo?**

Conceptualismo claramente.

## **¿El mejor consejo para los que quieran seguir tus pasos?**

Tampoco es que tenga mucho andado pero bueno, supongo que que sean constantes. Es fácil empezar las cosas, lo complicado es seguir haciendolas. Un consejo que me tendría que aplicar yo últimamente.

**Supongamos que cada oficio se corresponde a un animal, ¿Qué animal serías teniendo en cuenta tu trabajo, tu personalidad y tu estilo?** En el día a día una hormiga más cualquiera. Haciendo las tiras... ¿una araña quizás?

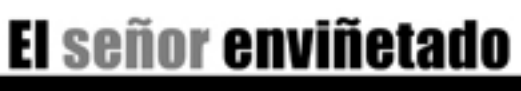

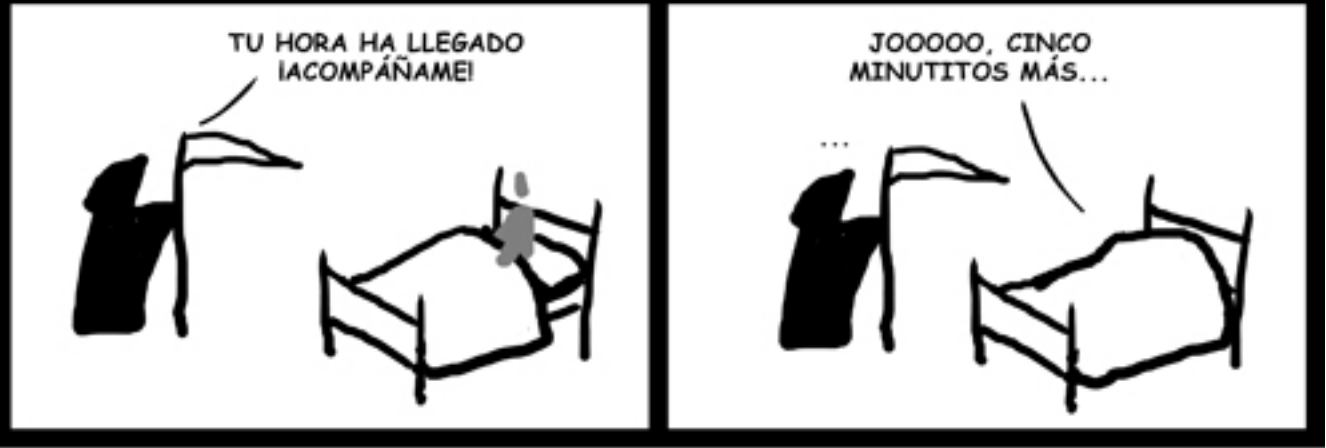

http://tiraese.blogspot.com

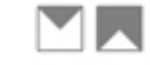

El señor enviñetado<br>http://tiraese.blogspot.com http://tiraese.blogspot.comEl señor enviñetado

**37**

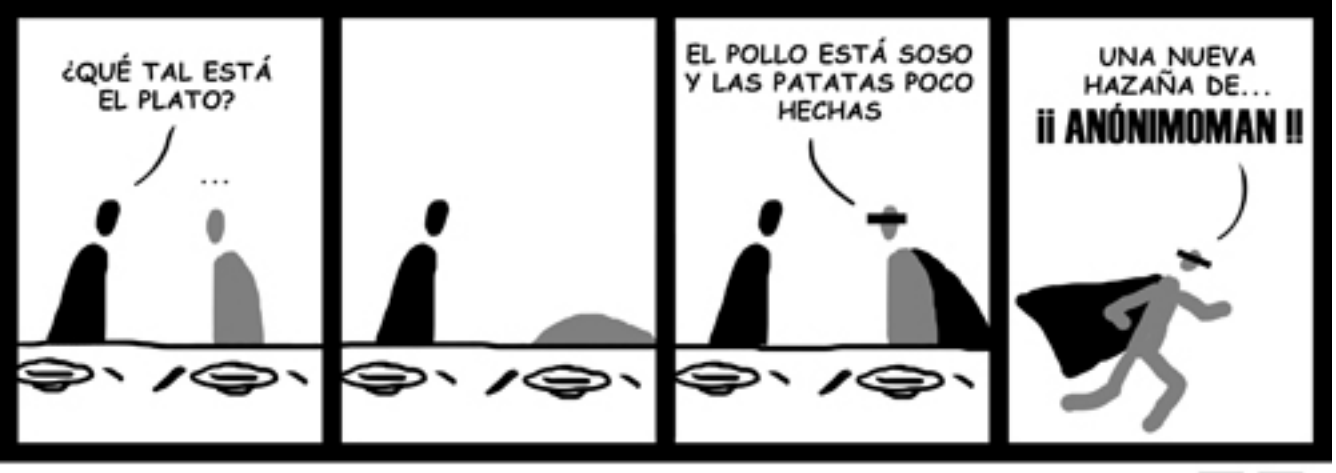

http://tiraese.blogspot.com

El señor enviñetado http://tiraese.blogspot.com

El señor enviñetado<br>http://tiraese.blogspot.com

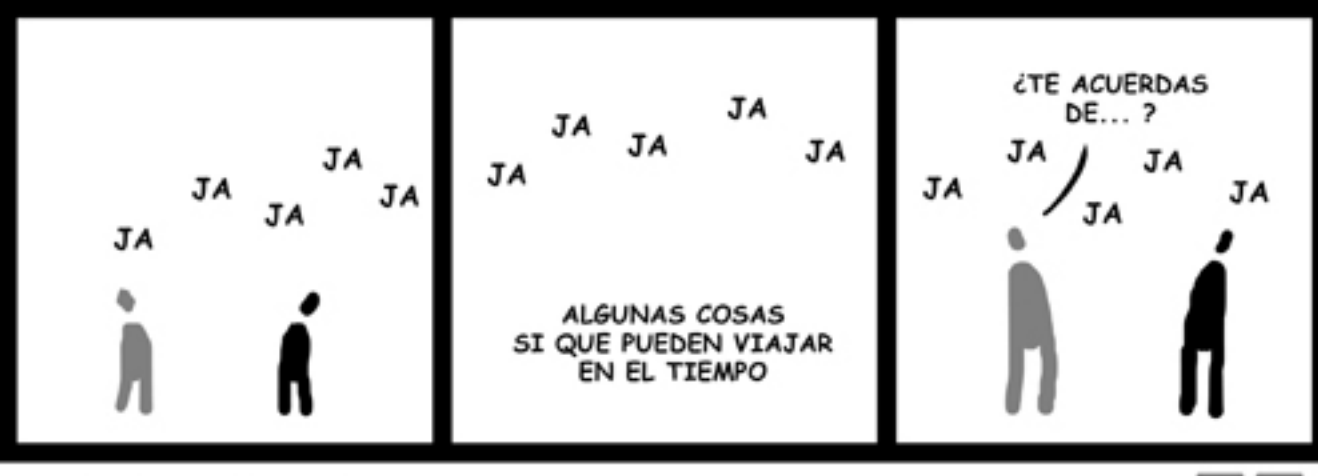

http://tiraese.blogspot.com

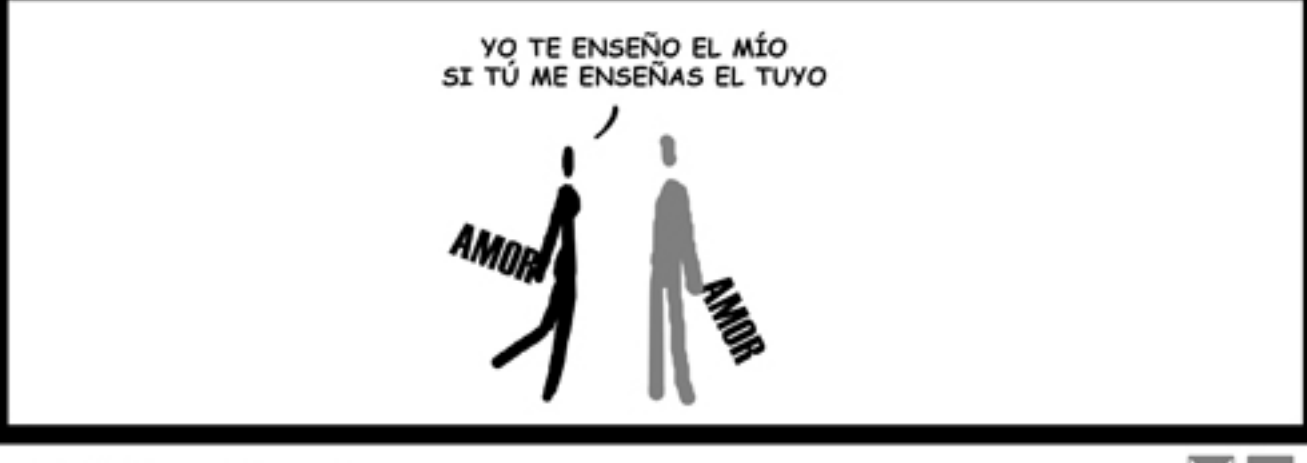

http://tiraese.blogspot.com

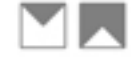

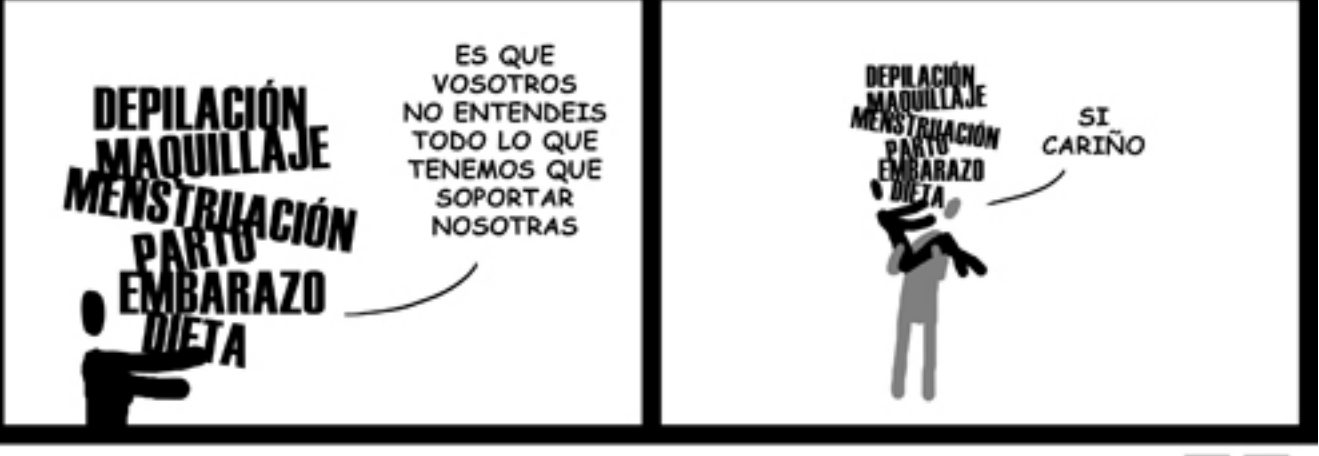

http://tiraese.blogspot.com

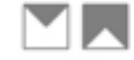

**41**

El señor enviñetado http://tiraese.blogspot.com

El señor enviñetado<br>http://tiraese.blogspot.com

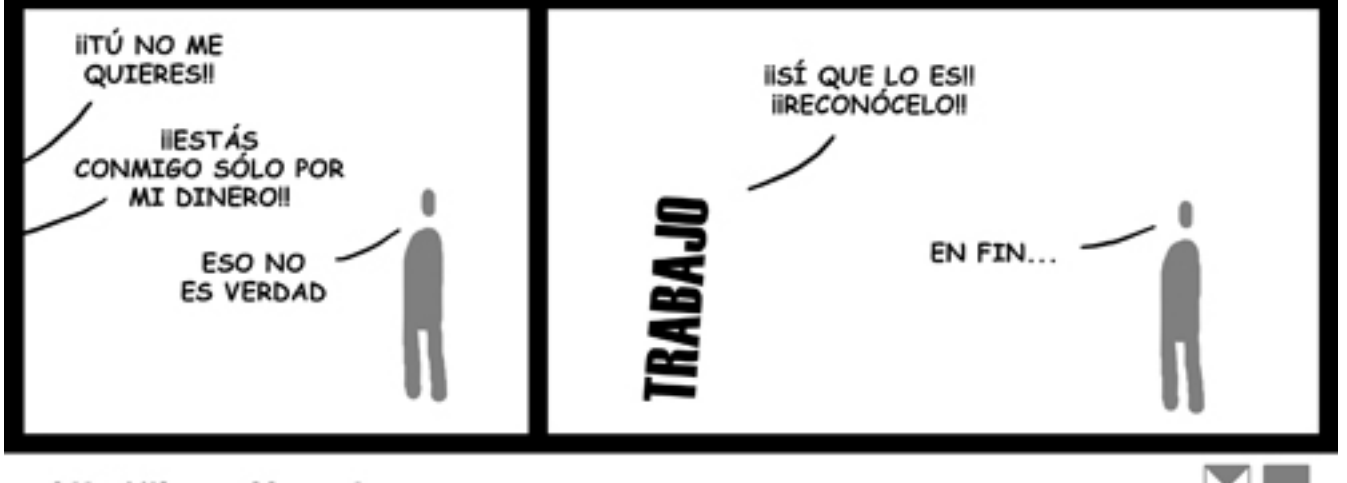

http://tiraese.blogspot.com

El señor enviñetado http://tiraese.blogspot.com

El señor enviñetado<br>http://tiraese.blogspot.com

**¿A qué huele el cloroformo?**

## <span id="page-43-0"></span>**¡Refreescanos! Aquí todo tiene cabida**

## **Envía lo que quieras a colaboraciones@pandemiafanzine.com**

# **45Carles Bochan** carlesbochan@gmail.com Carles Bochan

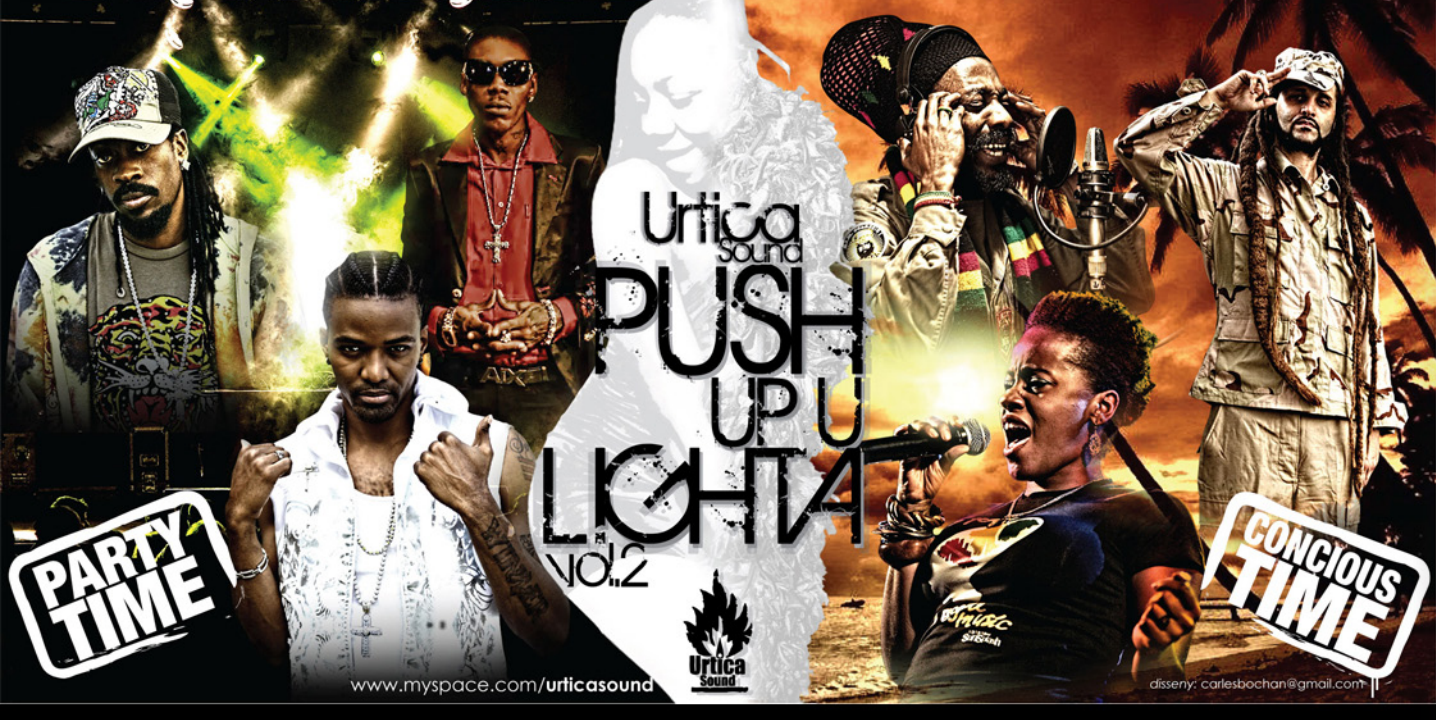

45

# **Carlos Alfaro**

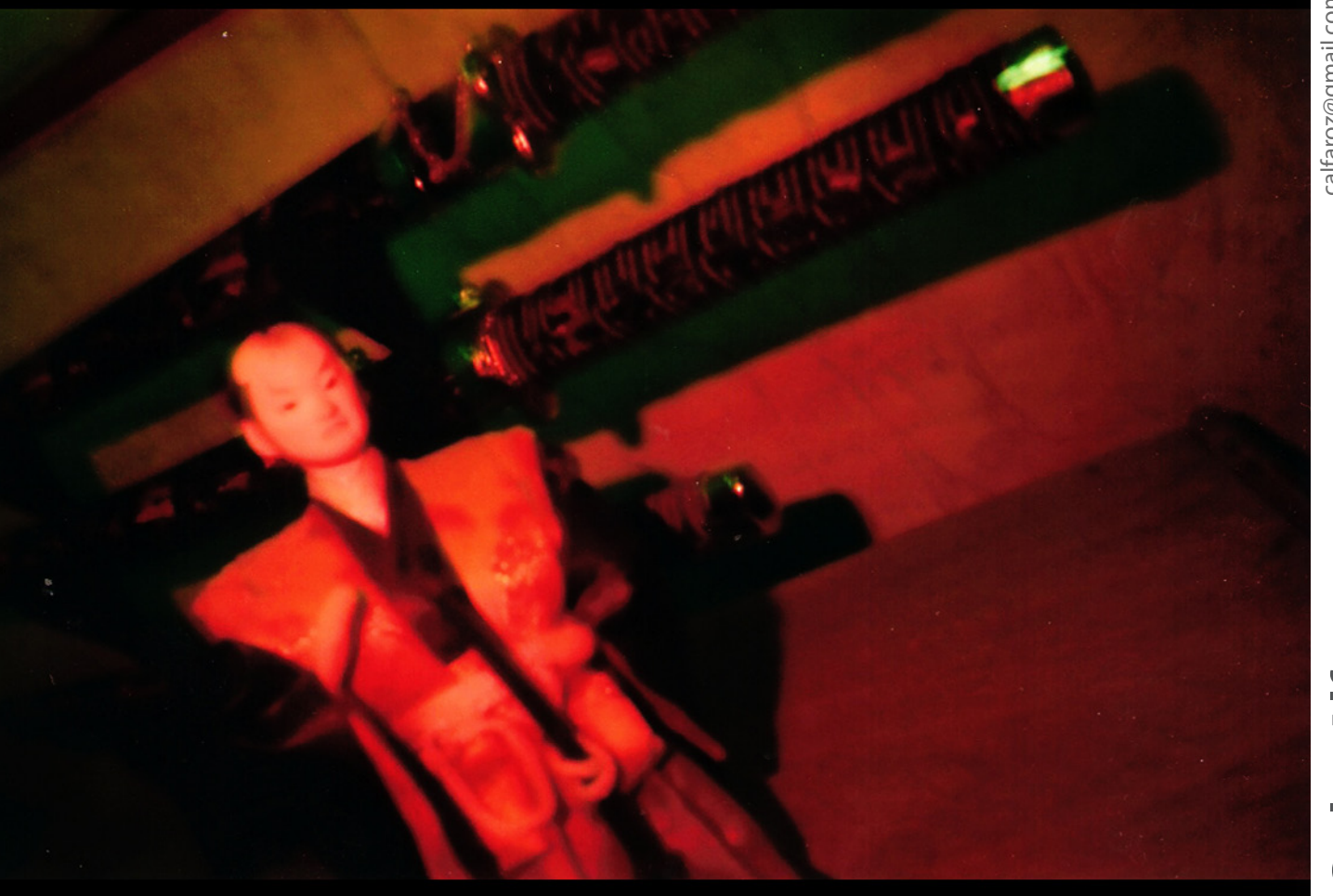

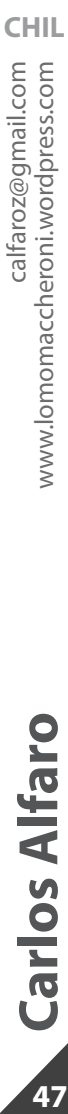

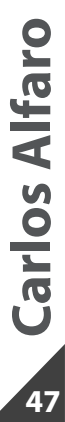

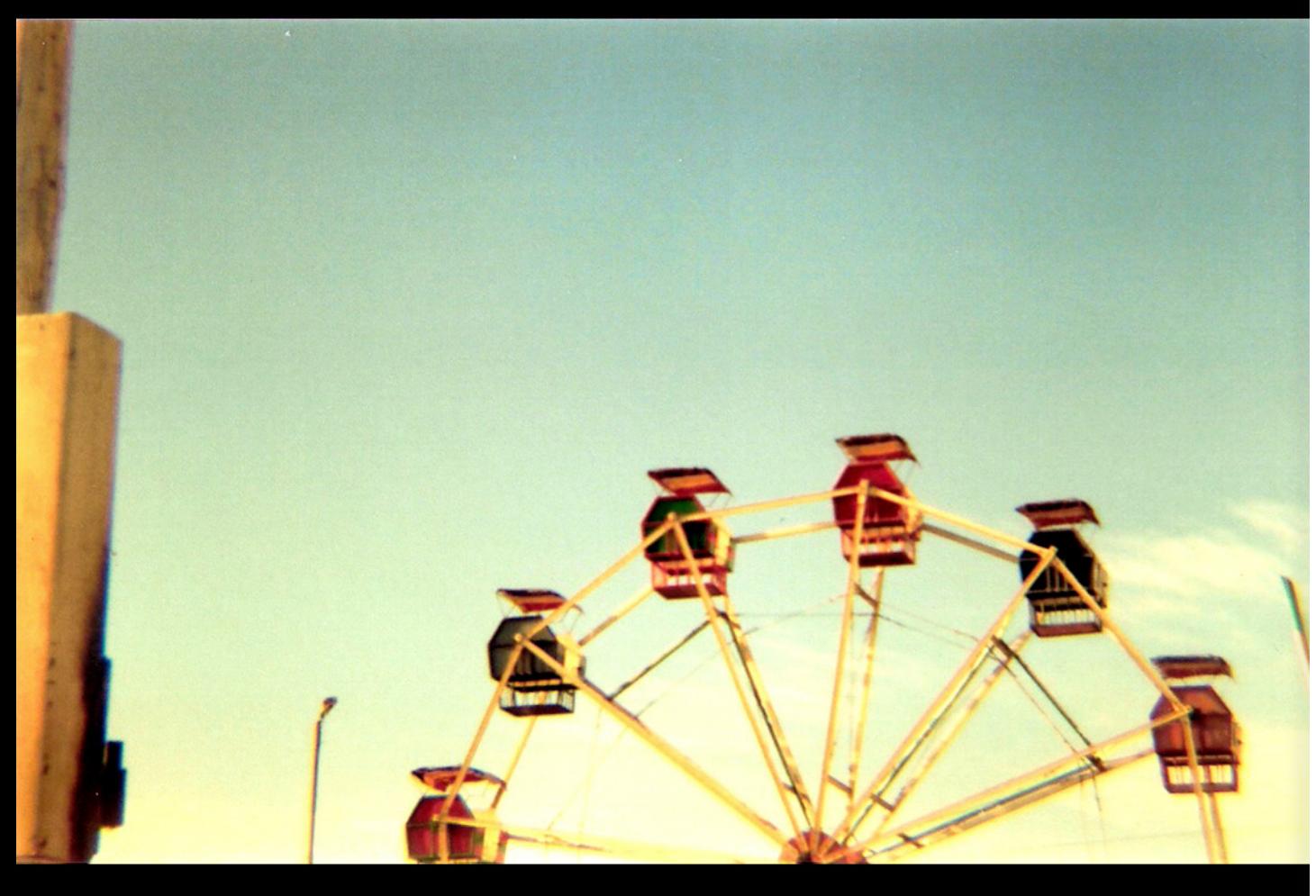

## Carlos Alfaro

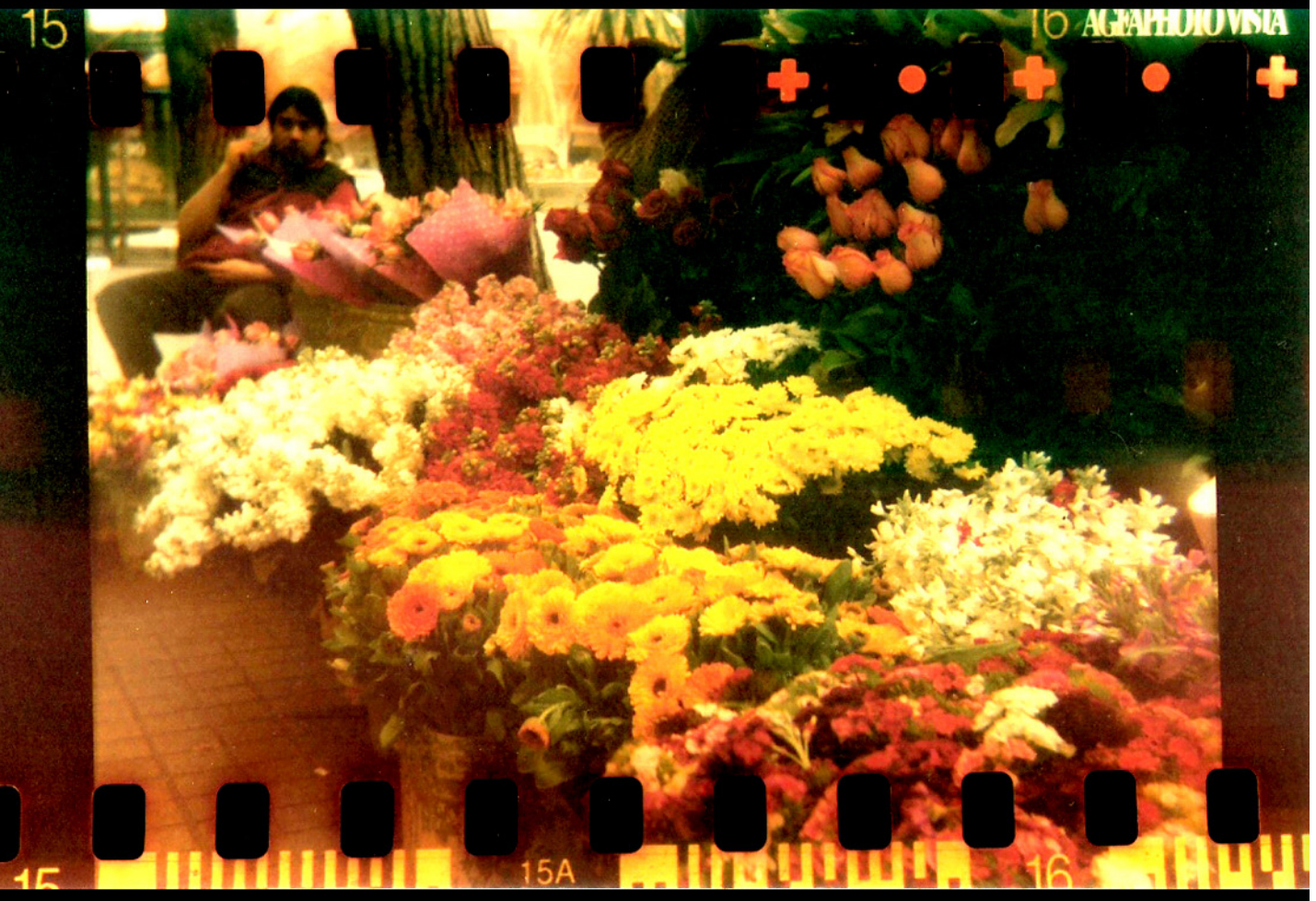

# Carlos Alfaro

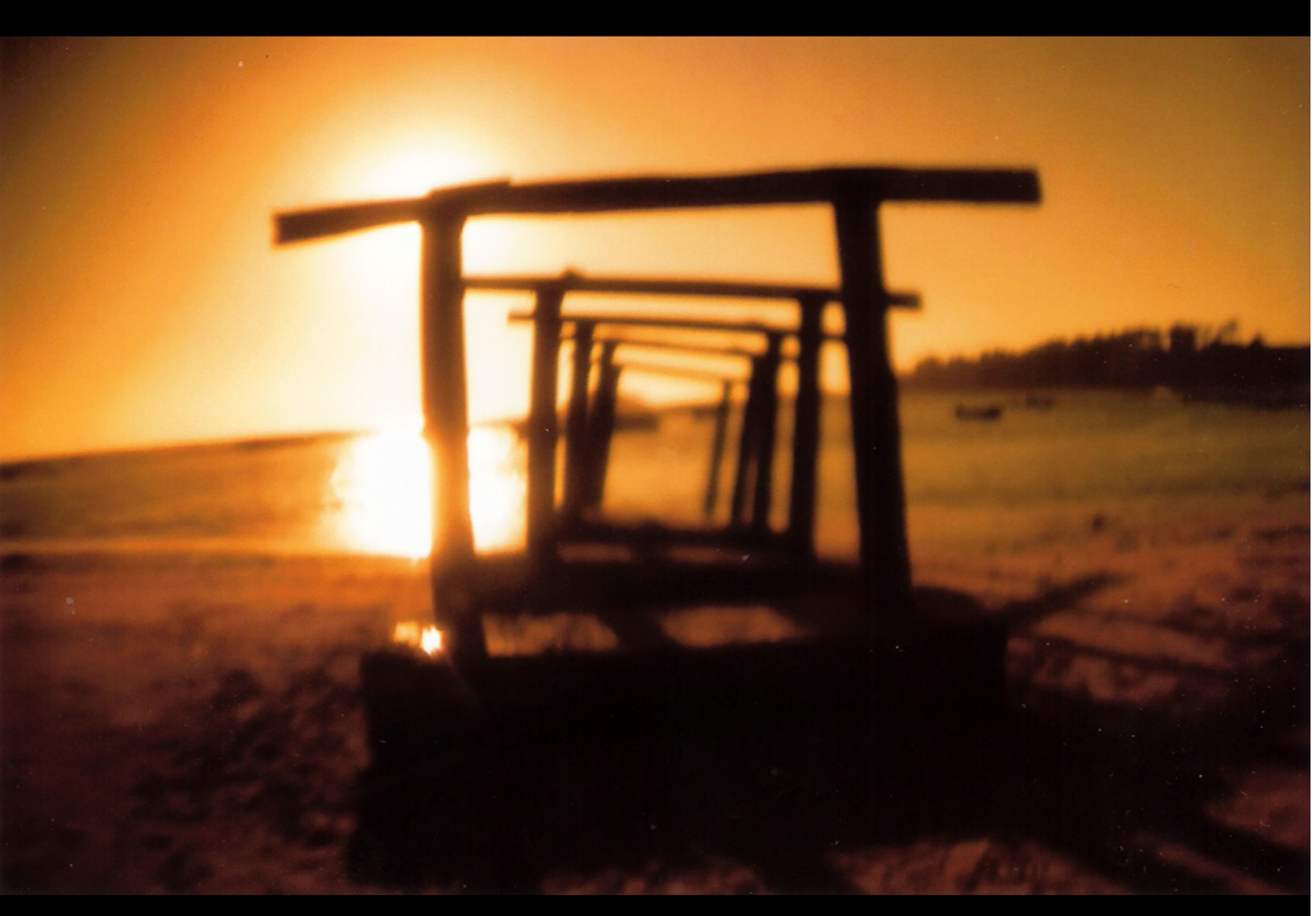

vacamuchis@yahoo.com<br>www.wix.com/andreavaca/Andreavaca **50Eliana Vaca** vacamuchis@yahoo.com www.wix.com/andreavaca/Andreavaca

**COL**

Vaca Eliana

50

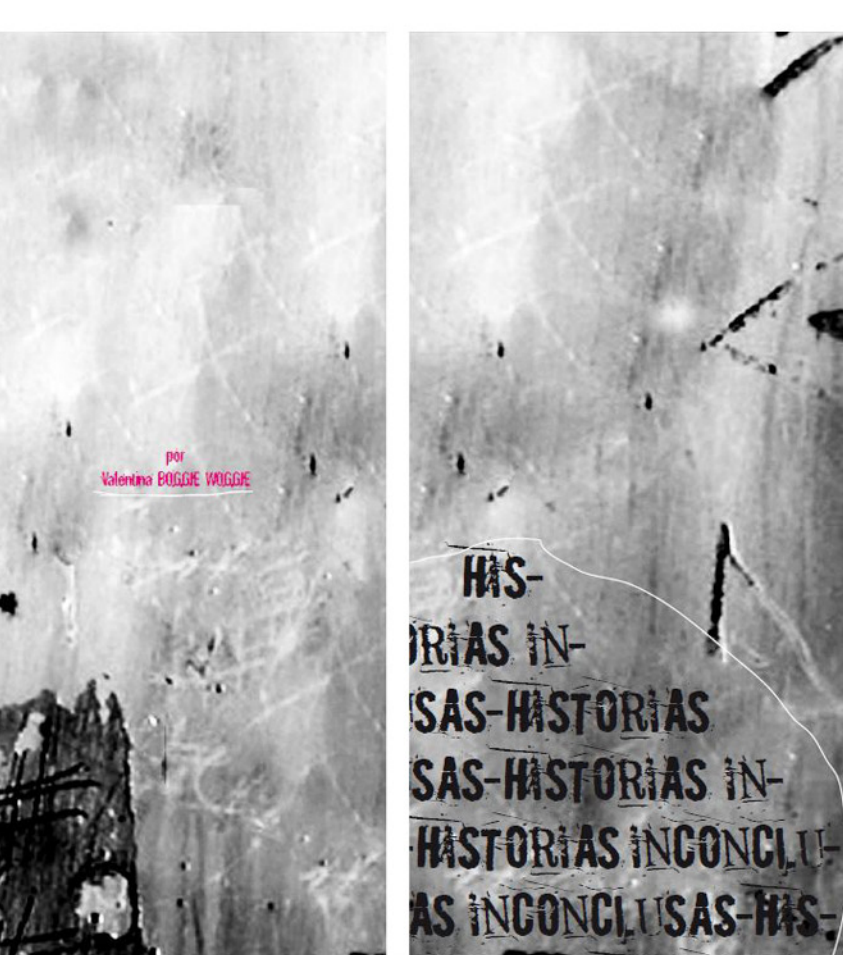

瞅. **TORIAS CONCLUSAS-F** INCONCLUSAS-H **CONCLUSAS-HASTOR** HASTORIAS INCONC INCONCLUSAS-HISTOF HISTORIAS INCONCLUSA CLUSAS-HISTORIAS INCONC CONCLUSAS-HISTORIAS INCO INCONCLUSAS-Historias inc inconclusas-liistorias incont tias inconclusas-Historias inco Historias inconclusas Histor inconcluses Histodes inconclu sas-Histodas inconclu-**Historias it** 

átame. Mátame con tus palabras sinceras Mátame con el recuerdo de las

## cere zas

Arrójame desde las nubes, mientras te canto una canción de cuna No lo pienses más Destruye mi locura, llénala de corbatines, copas de champagne y reuniones de oficina Mátame como matan a los silencios, con una melodía de

piano que perfore mi VOZ.

No tienes que matarme para yo morir, tienes que matar lo que mas quiero y es el ser yo mismo Asesina mi ternura con lágrimas que perforen mis dedos

Pero si me matas me dejaras

vivir entre las rosas TO 12S, pero si matas mis sueños no estaré mas que en el tiempo de tu reloj de pared de coca cola, en tu reloj de bolsillo, en el tiempo construido con ladrillos de promesas y en los 38 maullidos del .

## que anunciaron tu llegada.

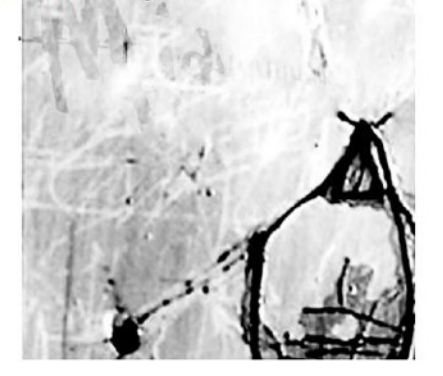

## Kompe mi cajita de

piedras, se que es difícil romper las piedras, pero no mas difícil que esperar tanto para que llegue mi muerte.

Mátame derramando el té sobre la mesa Solo regálame ese cielo sin estrellas para descargar allí, te lo juro miguel que toda la vida te miraré desde allá.

Dale, se vuelve tarde, Miguel

Miguel.Miguel. MiGIEL

## afame

No pienses otra cosa mas que en mi petición, eso es lo que quieres matarme y eso es lo que quiero q me mates... no te mueras tu primero, po me hagas esperar hasta mañana, piensa un poco en mi,

> Literatura Puerco enzine

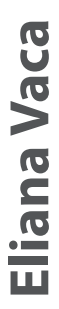

51

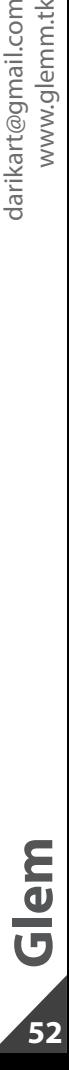

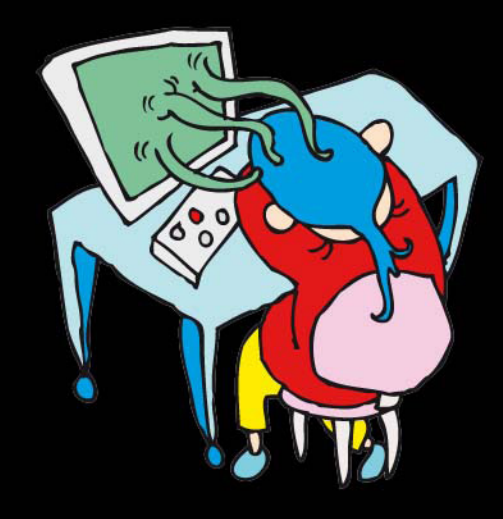

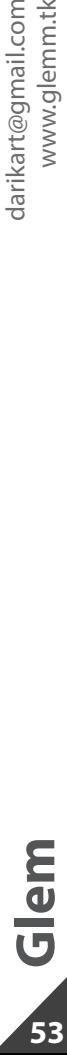

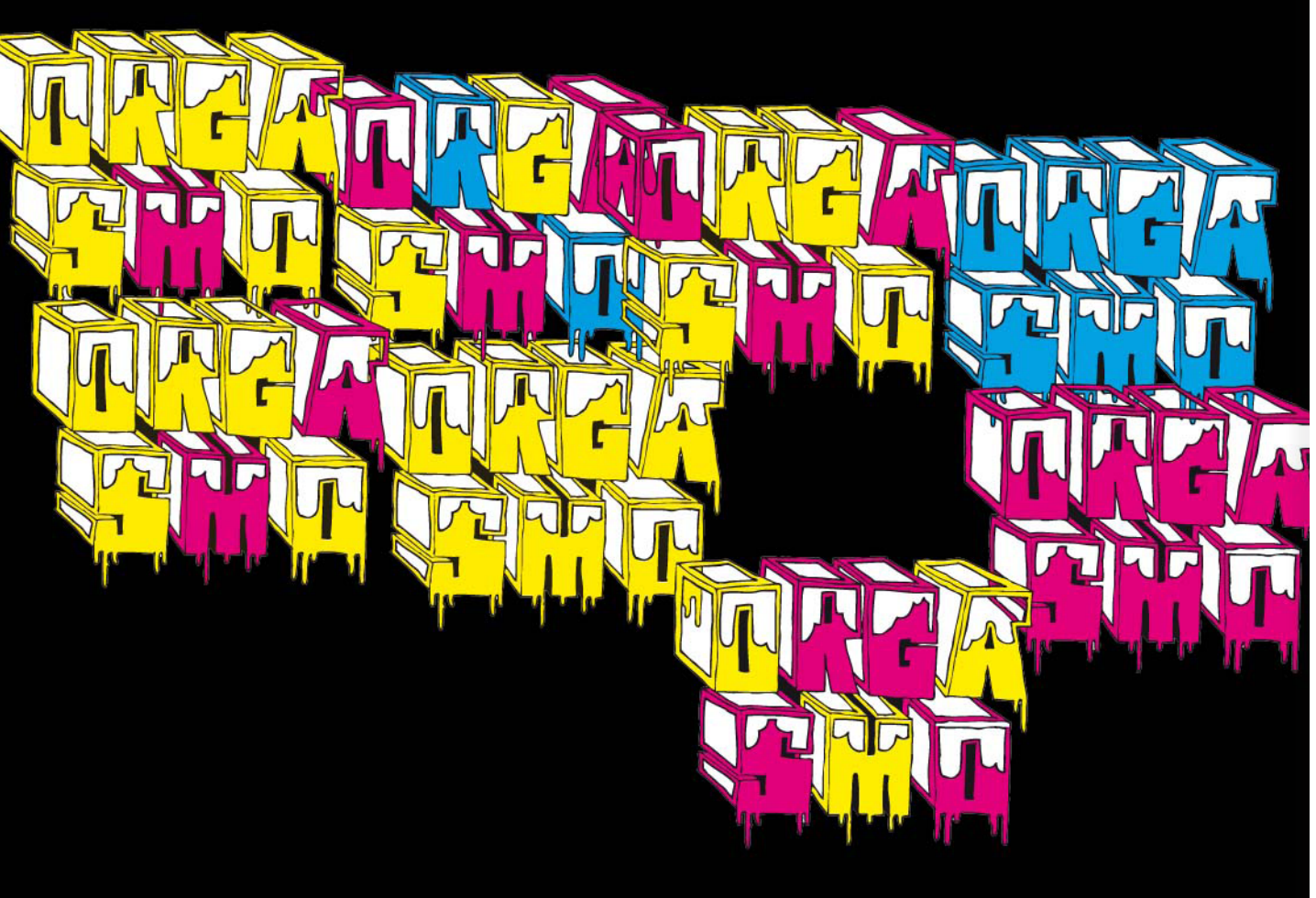

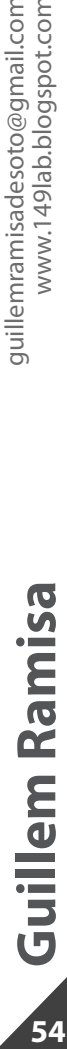

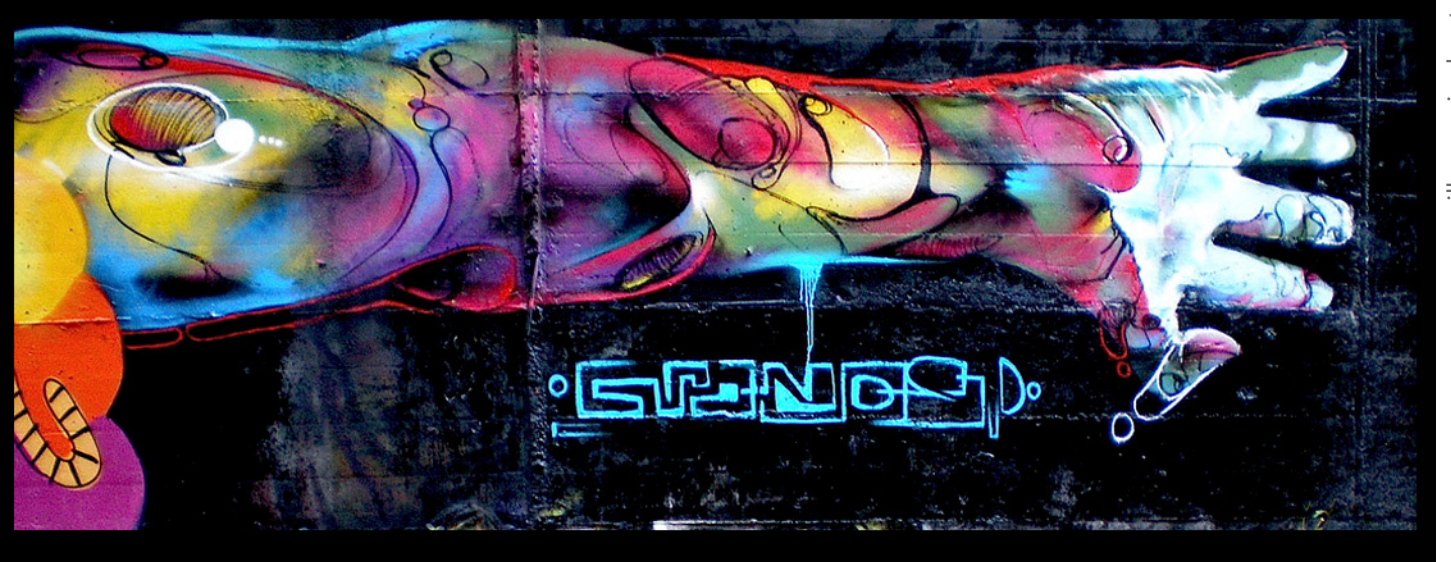

riera de sant cugat

54

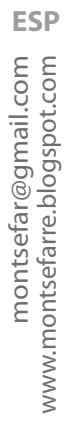

R,

ż,

Ъ

ж

ñ.

 $\ddot{\mathbf{r}}$ 

ā

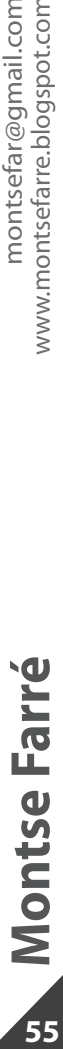

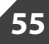

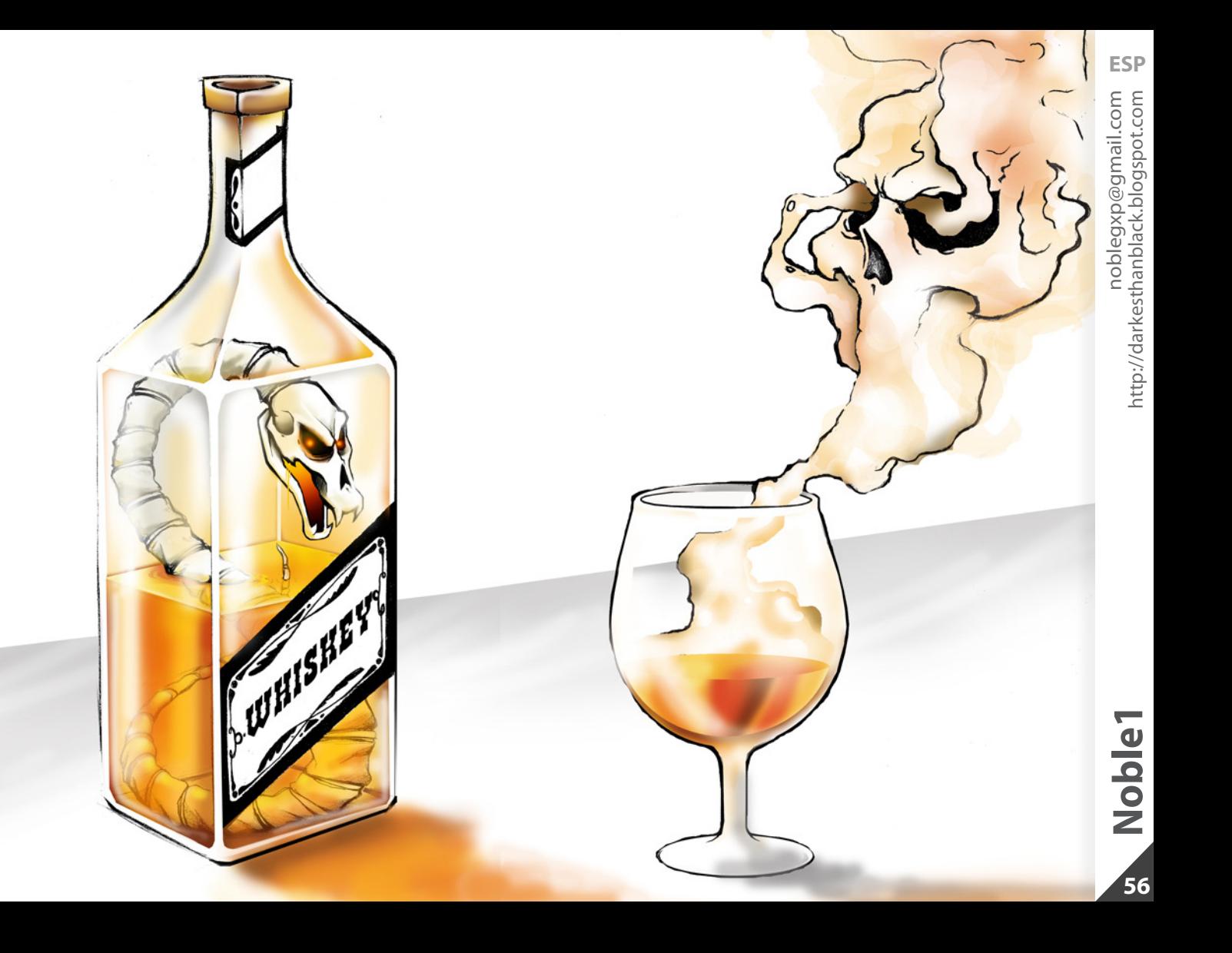

## **EL TIEMPO ES RELATIVO**

Qué importa tu edad física

sino tu edad mental / espiritual.

Qué importa lo largo y lo corto

sino lo intenso.

Una historia personal

te hace llegar más temprano o menos

a tu lugar.

Pero qué importa

sino llegar.

Nadie sabe cuando todo terminará.

El tiempo es relativo.

No se mide por décadas ni años fundidos

sino por retos y logros vencidos.

Mira atrás con perdón y agradecimiento

por ser quién eres hoy.

Mira adelante con esperanza.

Y ocúpate hoy de construir ese lugar

y disfrutar de éste minuto efímero.

Mientras haya un deseo, un sueño,

hay un motivo.

**ESP**

## **OOO CICLOS OOO**

Silencio. Ciclo. Silencio.

Pausa. Palabra. Pausa.

Día. Trabajo. Noche.

Ruido. Aprendizaje. Hábito.

Pensamiento. Sentimiento. Calma.

Dolor. Evasión. Retorno.

Cerca. Demasiado cerca. Miedo.

Lejos. Demasiado lejos. Nostalgia.

Amor. Desamor. Razón.

Presencia. Ausencia. Costumbre.

Vacío. Orgasmo. Distancia.

Hola. Historia. Adiós.

Quietud. Movimiento. Sueño.

Abrir. Mirar. Cerrar.

Deseo. Acción. Resultado.

Convicción. Riesgo. Satisfacción.

Implicación. Transcurso. Perspectiva.

Ingenuidad. Experiencia. Madurez.

Nada. Creación. Todo.

Todo. Creación. Nada.

Cambio. Adaptación. Cambio.

Inspiro. Aire. Expiro.

Vida. Viaje. Muerte.

Principio. Fin. Ciclo.

Silencio. Ciclo. Silencio.

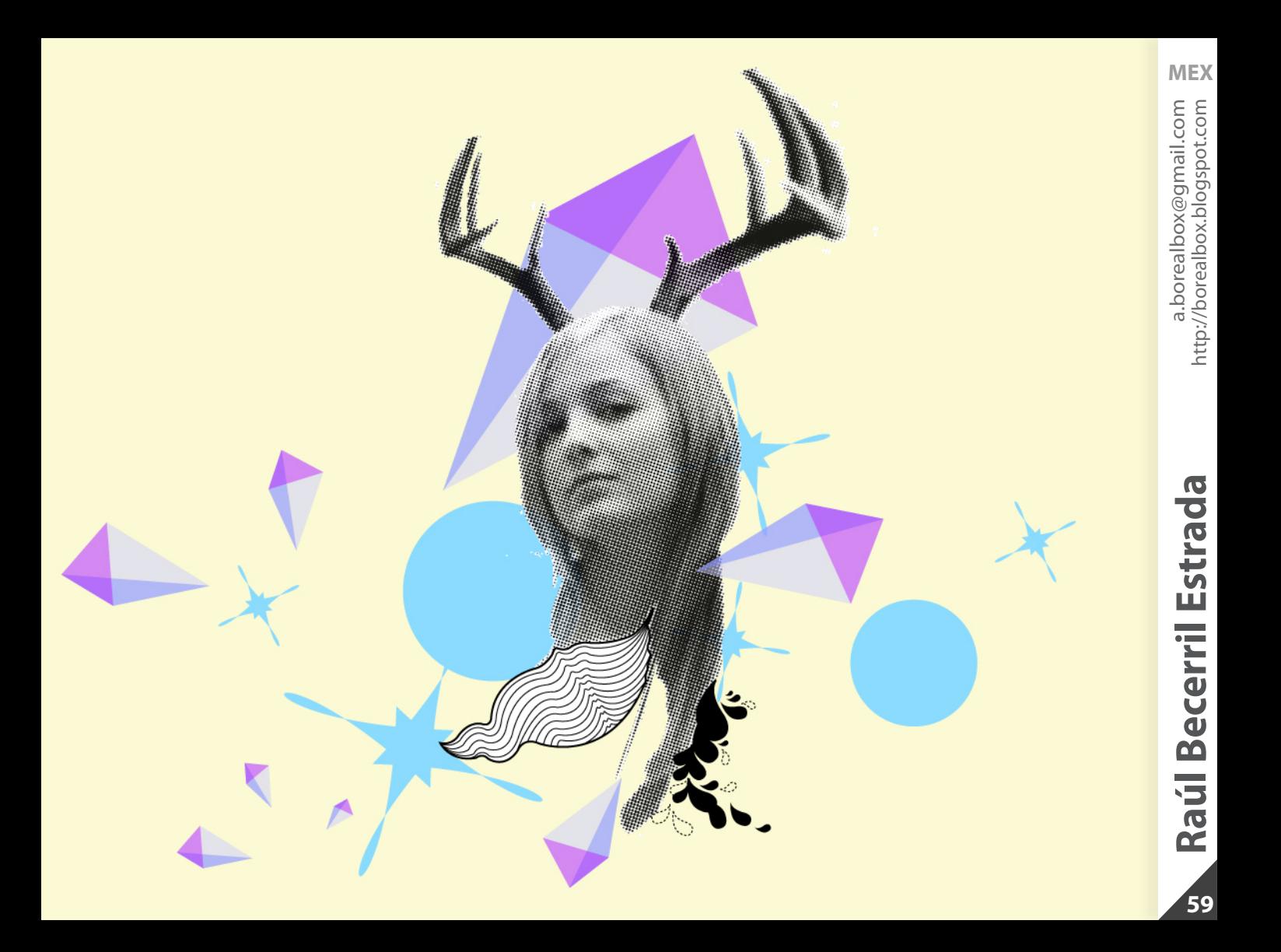

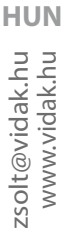

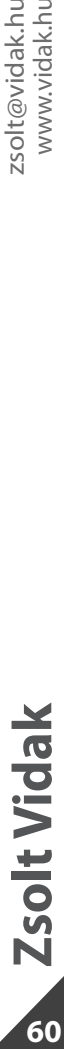

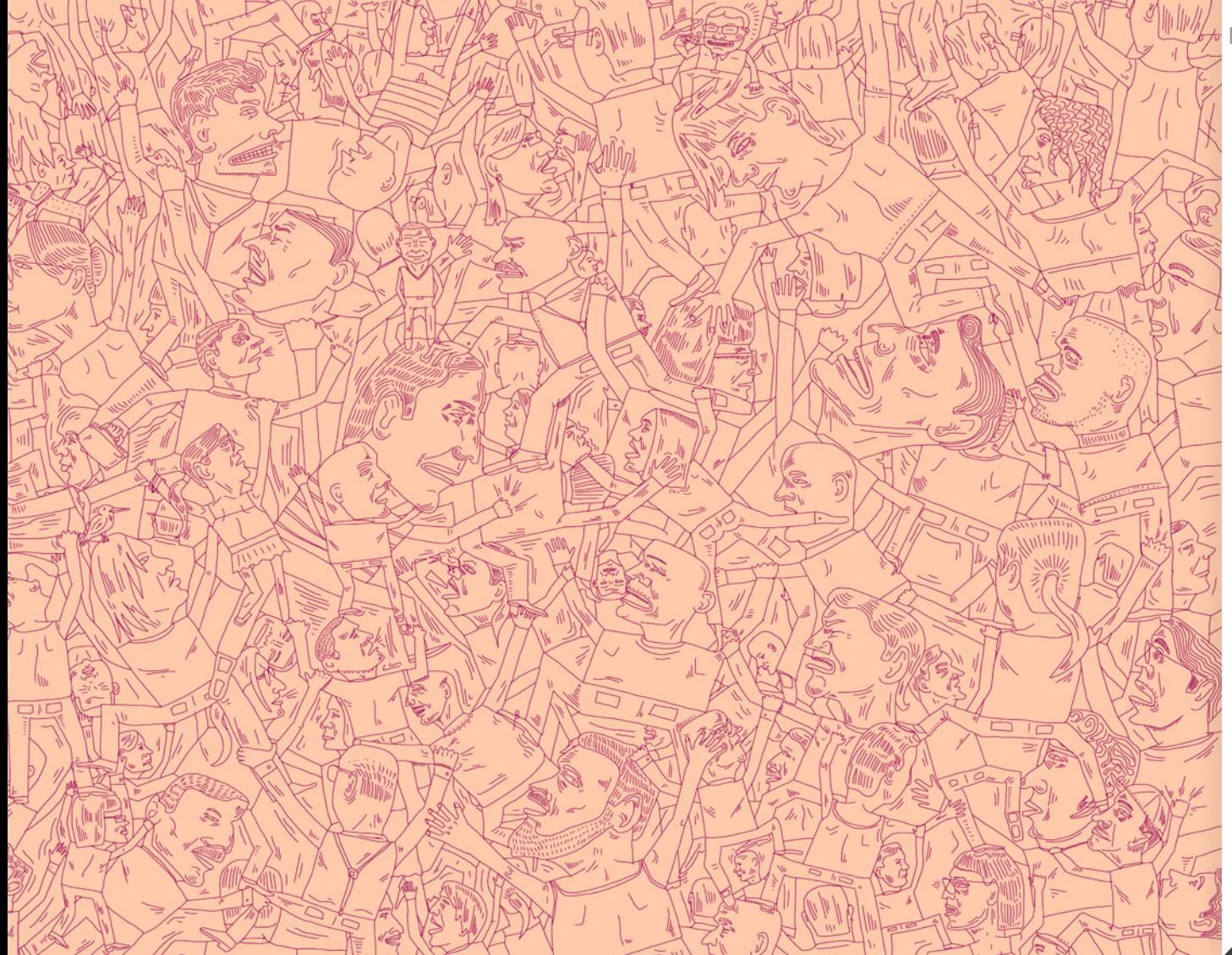

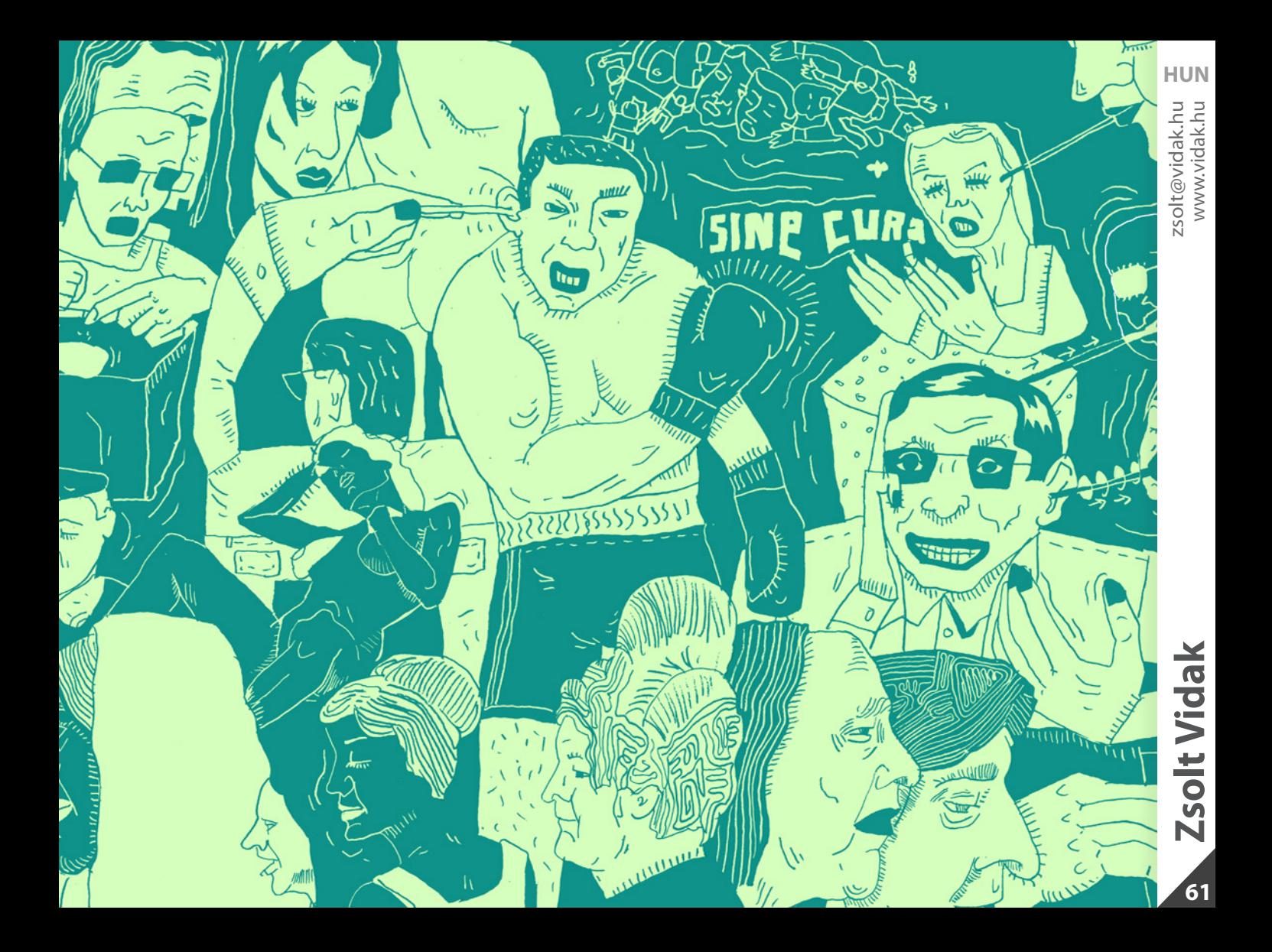

## <span id="page-61-0"></span>**5 pasos para afrontar la lluvia de tareas**

¿Qué hacer? ¿Qué medidas tomar cuando estamos intentando hacer nuestro trabajo pero no paran de llegarnos tareas imprevistas? ¿Cómo salir de ese agujero?

## **1: Supera la primera reacción**

Cuando llegan los imprevistos, los marrones en forma de lluvia de tareas, nuestra primera reacción suele ser de indignación, luego de irritación y finalmente de autocompasión. Es preciso salir de ahí, para conseguirlo el primer paso ineludible es desprenderte del drama. Calma, serenidad y decisión. Es con eso con lo que no sólo podrás terminar la tarea sino además hacerla bien.

## **2: Anotala y sigue trabajando**

Estás trabajando y recibes una llamada que trae una nueva tarea; miras el correo y llegan dos nuevas tareas…

En esos caso, si inmediatamente te pones con cada nueva tarea, sencillamente nunca terminarás nada. Es necesario que anotes la nueva tarea pero también que vuelvas, lo más deprisa que puedas, a la que entonces estabas haciendo.

## **3: Ponle apellido a la tarea que llega**

Del mismo modo que los japoneses no son todos iguales las tareas tampoco. ¿Es una tarea "Clave", una tarea "Menor" o una tarea "Basura"? Párate unos instantes a considerarlo con calma porque ni mucho menos tienen el mismo impacto en tus objetivos, producen resultados y exigen lo mismo de ti.

## **4: Reajusta tu planificación**

Si llegan tareas que de verdad han de hacerse, revisa tu planificación para el día y hazte estas tres preguntas:

·¿De verdad TENGO que hacer TODAS hoy? (por supuesto que no, no todas las tareas son Clave) ·¿Hay alguna que pueda SACRIFICAR y pasar a mañana?Si es así, ¿cuál? (esto, naturalmente, no es Procrastinar, sino decidir con madurez y criterio productivo).

·Hay alguna que puedo delegar o reenviar a otra persona? Si es así, hazlo ya.

## **5: Ponte en marcha cuanto antes**

Una vez que te has desprendido del drama y de los lamentos, una vez decidido qué vas a hacer y cuándo, ponte en marcha, empieza y adelante.

## **Recomendaciones**

## **Libro:** Mil millones de mejillones

Tras un naufragio en un crucero, los políticos más relevantes de nuestro panorama internacional se convertirán, de este modo, en víctimas de sus propias decisiones y reproducirán episodios de nuestra propia historia: el trueque de alimentos, la adopción de una moneda, la creación de la banca, el drama de la inflación, así como los problemas del comercio internacional, en una desternillante fábula sobre el mundo actual. Escrito por Fernando Trias de Bes e ilustrado por Toni Batllori (de la revista ElJueves).

## **Documental:** The queen and I

Estrenado en 2008, esta película muestra las entrevistas y encuentros que se establecen entre la propia directora, Nahid Persson, que tuvo que pedir asilo político en Suecia tras participar en la revolución islámica de Irán, y Farah Diba, viuda del Sha de Persia, derrocado por esta revolución islámica de 1979.

Premiado en festivales de Finlandia e Italia.

## **Película-documental:** The Warriors

Una batalla de proporciones gigantescas va a tener lugar en los bajos fondos de la ciudad de Nueva York.

Los ejércitos de la noche, con más de 100.000 integrantes, superan a la policía en 5 a 1; y ahora van contra los Warriors, una banda callejera a la que injustamente culpan por el asesinato del líder de un grupo rival.

Es la historia de un mundo insólito de subculturas de guerrillas entre bandas que se mueven por la noche, de Coney Island a Manhattan, pasando por el Bronx.

Los miembros de los Warriors luchan por sus vidas, intentan sobrevivir en la jungla urbana y aprenden el significado de la lealtad.

## **Web :** Alertas iPhone

Esta página web te muestra diariamente las aplicaciones para iPhone, iPod Touch y iPad de Apple que están disponibles para descargar temporalmente de manera gratuita. http://alertasiphone.com/

## **Si "abrazar" es rodear con el brazo, "apoyar" ¿qué es?**

## <span id="page-64-0"></span>**PRÓXIMO NÚMERO:**

Si te apetece colaborar puedes hacerlo en varias secciones y puedes enviar tantas ilustraciones como quieras **antes del día 10 de cada mes.**

## **Sección temàtica:**

Tema nº13 (Junio): **CAMUFLAJE** Tema nº14 (Julio): **INVENTO** Esta imagen puede ser realizada con cualquier técnica y con los recursos que creas necesarios mientras se adapte al tema concreto del mes (literal o conceptualmente).

**Especificaciones técnicas: 19 x 15 cm (HORIZONTAL) RGB 150ppp**

## **Caviar:**

Imagen de cualquier tipo/temàtica. Debe sorprendernos para salir publicada en **Caviar** 

**Especificaciones técnicas: 19 x 15 cm (HORIZONTAL) RGB 150ppp**

## **Libre albedrio:**

Esta sección está dedicada a todo aquel que quiera colaborar en el fanzine y no quiera ceñirse a la temática mensual propuesta. Puedes colaborar con cualquier creación: ilustración, cómic, diseño, poema, escritos, etc.

**Especificaciones técnicas: 19 x 15 cm (HORIZONTAL) RGB 150ppp**

## **Imagen de cierre:**

Una ilustración/diseño que simbolice el acto de cerrar. Será utilizada una única imagen por número.

**Especificaciones técnicas: 20 x 15 cm (HORIZONTAL) RGB 150ppp**

**Todas las colaboraciones deberán estar en JPG e incluir el nombre del autor en el archivo. En el mail de la colaboración se deberá incluir la sección a la que va destinada la colaboración, el nombre del autor, el lugar de origen y una página web (si la hay).**

## **Colabora:**

<span id="page-65-0"></span>**colaboraciones@pandemiafanzine.com**

**Sugiere/critica: hello@pandemiafanzine.com**

## **Insúltanos:**

**www.magoz1.com www.miguelmontaner.com**

**Para todo lo demás: www.pandemiafanzine.com**

¿Cómo nos has conocido?

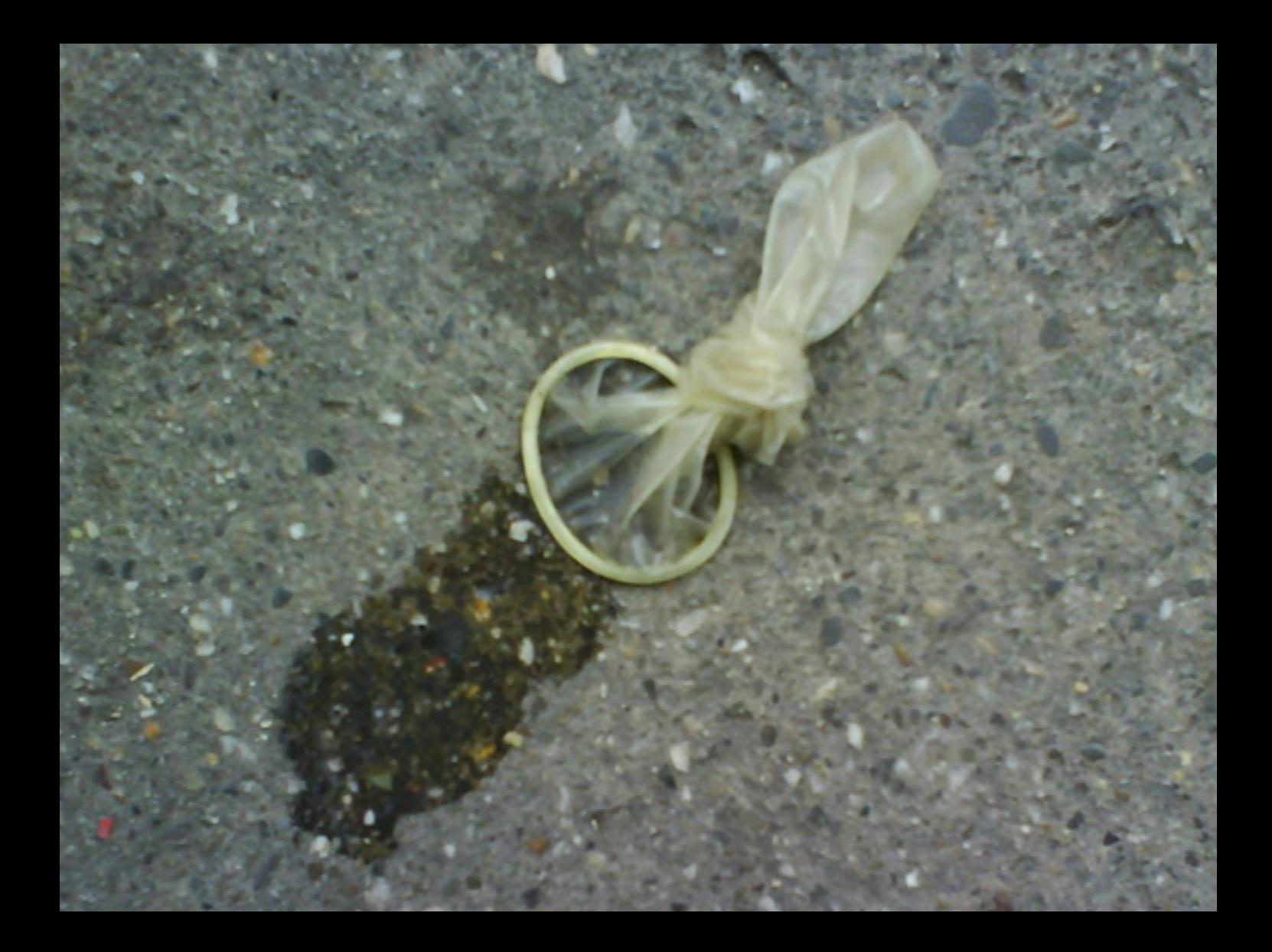